# **MineRL**

*Release 0.4.0*

**William H. Guss, Brandon Houghton**

**Jul 22, 2021**

# **TUTORIALS AND GUIDES**

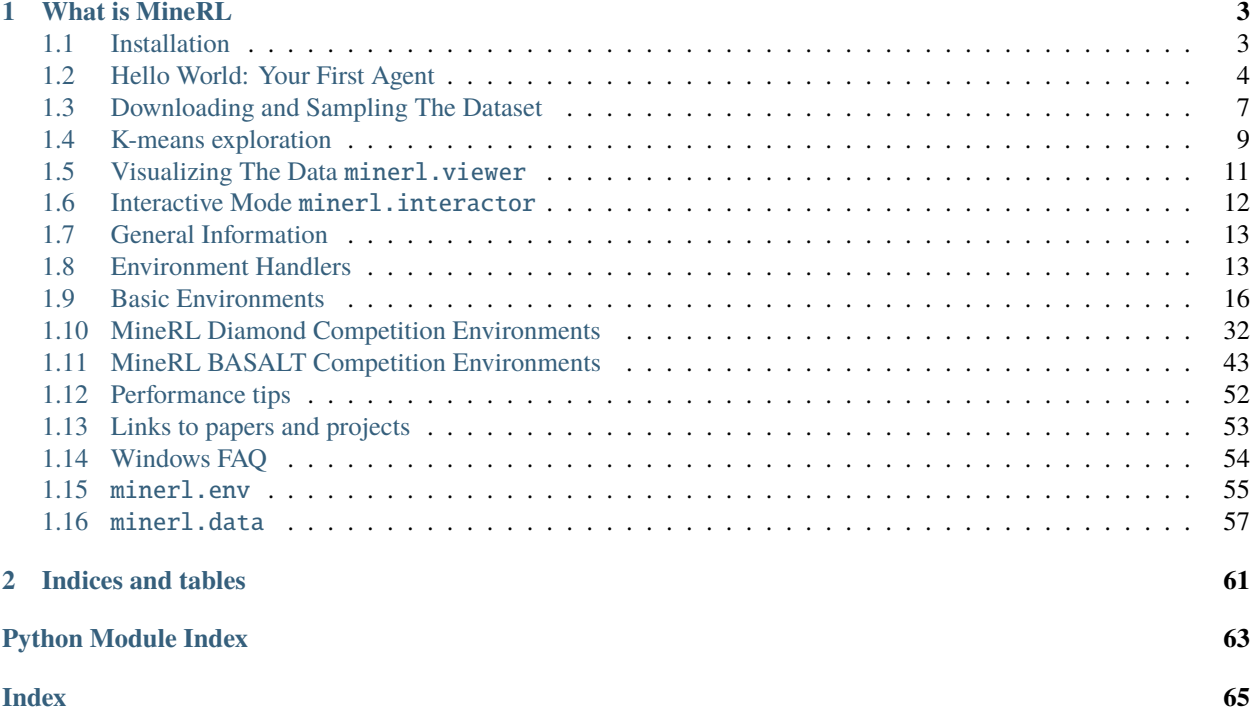

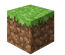

Welcome to documentation for the [MineRL](http://minerl.io) project and its related repositories and components!

#### **CHAPTER**

# **WHAT IS MINERL**

<span id="page-6-0"></span>MineRL is a research project started at Carnegie Mellon University aimed at developing various aspects of artificial intelligence within Minecraft. In short MineRL consists of several major components:

- [MineRL-v0 Dataset](http://minerl.io/dataset) One of the largest imitation learning datasets with over **60 million frames** of recorded human player data. The dataset includes a [set of environments](http://minerl.io/docs/environments) which highlight many of the hardest problems in modern-day Reinforcement Learning: sparse rewards and hierarchical policies.
- minerl A rich python3 package for doing artificial intelligence research in Minecraft. This includes two major submodules. We develop minerl in our spare time, [please consider supporting us on Patreon](https://www.patreon.com/wguss_imushroom)
	- **–** minerl.env A growing set of OpenAI Gym environments in Minecraft. These environments leverage a **synchronous**, **stable**, and **fast** fork of Microsoft Malmo called *MineRLEnv*.
	- **–** minerl.data The main python module for ext with the *MineRL-v0* dataset

# <span id="page-6-1"></span>**1.1 Installation**

Welcome to MineRL! This guide will get you started.

To start using the MineRL dataset and Gym environments comprising MineRL, you'll need to install the main python package, minerl.

- 1. First **make sure you have JDK 1.8** installed on your system.
	- a. [Windows installer](https://www.oracle.com/technetwork/java/javase/downloads/jdk8-downloads-2133151.html) On windows go this link and follow the instructions to install JDK 8.
	- b. On Mac, you can install java8 using homebrew and AdoptOpenJDK (an open source mirror, used here to get around the fact that Java8 binaries are no longer available directly from Oracle):

brew tap AdoptOpenJDK/openjdk brew install --cask adoptopenjdk8

c. On Debian based systems (Ubuntu!) you can run the following:

```
sudo add-apt-repository ppa:openjdk-r/ppa
sudo apt-get update
sudo apt-get install openjdk-8-jdk
```
2. Now install the minerl package!:

```
pip3 install --upgrade minerl
```
Note: You may need the user flag: pip3 install --upgrade minerl --user to install properly.

# <span id="page-7-0"></span>**1.2 Hello World: Your First Agent**

With the miner1 package installed on your system you can now make your first agent in Minecraft!

To get started, let's first import the necessary packages

import gym import minerl

#### **1.2.1 Creating an environment**

Now we can choose any one of the [many environments](http://minerl.io/docs/environments/) included in the minerl package. To learn more about the environments [checkout the environment documentation.](http://minerl.io/docs/environments/)

For this tutorial we'll choose the MineRLNavigateDense-v0 environment. In this task, the agent is challenged with using a first-person perspective of a random Minecraft map and navigating to a target.

To create the environment, simply invoke gym.make

env = gym.make('MineRLNavigateDense-v0')

**Caution:** Currently minerl only supports environment rendering in **headed environments**(servers with monitors attached).

**In order to run** minerl **environments without a head use a software renderer such as** xvfb:

xvfb-run python3 <your\_script.py>

Alternatively, you can use an environment variable which automatically adds xvfb when launching MineRL:

MINERL\_HEADLESS=1 python3 <your\_script.py>

**Note:** If you're worried and want to make sure something is happening behind the scenes install a logger **before** you create the envrionment.

import logging logging.basicConfig(level=logging.DEBUG)

env = gym.make('MineRLNavigateDense-v0')

### **1.2.2 Taking actions**

#### **As a warm up let's create a random agent.**

Now we can reset this environment to its first position and get our first observation from the agent by resetting the environment.

**Note:** The first time you run this command to complete, it will take a while as it is recompiling Minecraft with the MineRL simulator mod (can be as long as 15-30 minutes)!

 $obs = env.reset()$ 

The obs variable will be a dictionary containing the following observations returned by the environment. In the case of the MineRLNavigate-v0 environment, three observations are returned: pov, an RGB image of the agent's first person perspective; compassAngle, a float giving the angle of the agent to its (approximate) target; and inventory, a dictionary containing the amount of 'dirt' blocks in the agent's inventory (this is useful for climbing steep inclines).

```
{
    'pov': array([[[ 63, 63, 68],
        [ 63, 63, 68],
        [ 63, 63, 68],
        ...,
        [ 92, 92, 100],
        [ 92, 92, 100],
        [ 92, 92, 100]],,
        ...,
        [[ 95, 118, 176],
        [ 95, 119, 177],
        [ 96, 119, 178],
        ...,
        [ 93, 116, 172],
        [ 93, 115, 171],
        [ 92, 115, 170]]], dtype=uint8),
    'compassAngle': -63.48639,
    'inventory': {'dirt': 0}
}
```
**Note:** To see the exact format of observations returned from and the exact action format expected by env.step for any environment refer to [the environment reference documentation!](http://minerl.io/docs/environments)

Now let's take actions through the environment until time runs out or the agent dies. To do this, we will use the normal OpenAI Gym env.step method.

```
done = Falsewhile not done:
   action = env.action_space.sample()
   obs, reward, done, = = env. step(action)
```
After running this code the agent should move sporadically until done flag is set to true. If you see a Minecraft window, it does not update while agent is playing, which is intended behaviour. To confirm that our agent is at least qualitatively acting randomly, on the right is a plot of the compass angle over the course of the experiment.

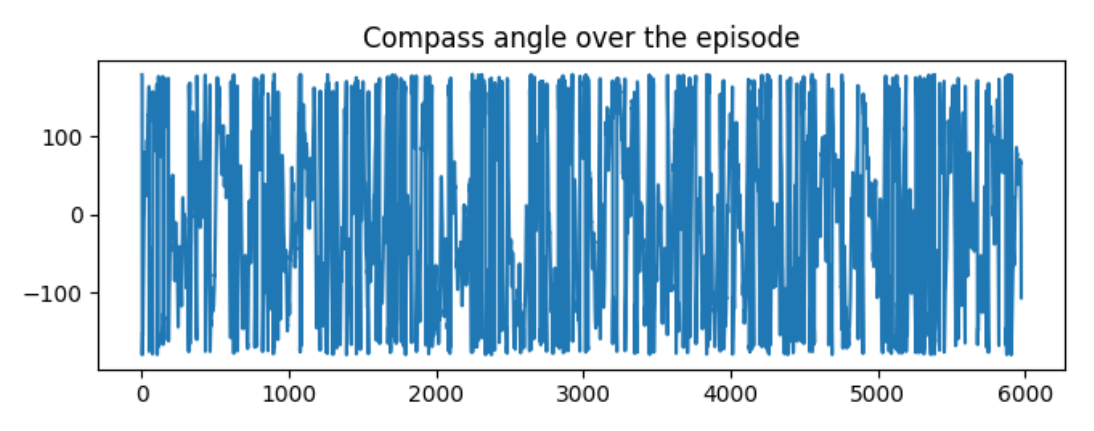

### **1.2.3 No-op actions and a better policy**

#### **Now let's make a hard-coded agent that actually runs towards the target.**

To do this at every step of the environment we will take the *noop* action with a few modifications; in particular, we will only move forward, jump, attack, and change the agent's direction to minimize the angle between the agent's movement direction and it's target, compassAngle.

```
import minerl
import gym
env = gym.make('MineRLNavigateDense-v0')
obs = env.reset()done = Falsenet\_reward = 0while not done:
    action = env.action_space.noop()
    action['camera'] = [0, 0.03*obs["compassAngle"]]
    \text{action}['back'] = 0action['forward'] = 1
    \text{action}['jump'] = 1\text{action}['attack'] = 1obs, reward, done, info = env.step(
        action)
    net_reward += reward
    print("Total reward: ", net_reward)
```
After running this agent, you should notice marekedly less sporadic behaviour. Plotting both the compassAngle and the net reward over the episode confirm that this policy performs better than our random policy.

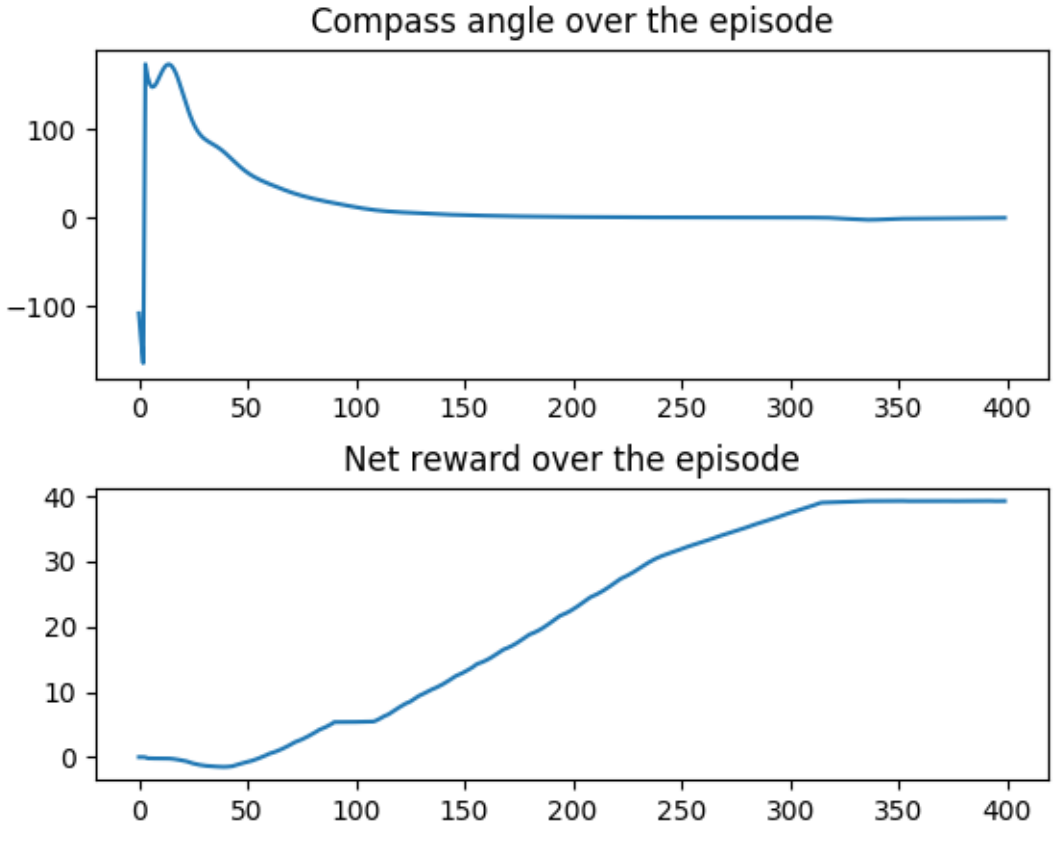

Congratulations! You've just made your first agent using the minerl framework!

# <span id="page-10-0"></span>**1.3 Downloading and Sampling The Dataset**

### **1.3.1 Introduction**

Now that your agent can act in the environment, we should show it how to leverage human demonstrations.

To get started, let's download the minimal version of the dataset (two demonstrations from every environment). Since there are over 20 MineRL environments, this is still a sizeable download, at about 2 GB.

Then we will sample a few state-action-reward-done tuples from the MineRLObtainDiamond-v0 dataset.

### **1.3.2 Setting up environment variables**

The minerl package uses the MINERL\_DATA\_ROOT environment variable to locate the data directory. Please export MINERL\_DATA\_ROOT=/your/local/path/.

(Here are some tutorials on how to set environment variables on [Linux/Mac](https://phoenixnap.com/kb/linux-set-environment-variable) and [Windows](https://support.shotgunsoftware.com/hc/en-us/articles/114094235653-Setting-global-environment-variables-on-Windows) computers.)

### **1.3.3 Downloading the MineRL Dataset with** minerl.data.download

To download the minimal dataset into MINERL\_DATA\_ROOT, run the command:

python3 -m minerl.data.download

**Note:** The full dataset for a particular environment, or for a particular competition (Diamond or Basalt) can be downloaded using the --environment ENV\_NAME and --competition COMPETITION flags.

ENV\_NAME is any Gym environment name from the *[documented environments](#page-16-0)*.

COMPETITION is basalt or diamond.

For more information, run python3 -m minerl.data.download --help.

As an example, to download the full dataset for "MineRLObtainDiamond-v0", you can run

python3 -m minerl.data.download --environment "MineRLObtainDiamond-v0"

#### **1.3.4 Sampling the Dataset with** buffered\_batch\_iter

Now we can build the dataset for MineRLObtainDiamond-v0

There are two ways of sampling from the MineRL dataset: the deprecated but still supported *batch\_iter*, and *buffered\_batch\_iter*. *batch\_iter* is the legacy method, which we've kept in the code to avoid breaking changes, but we have recently realized that, when using *batch\_size > 1*, *batch\_iter* can fail to return a substantial portion of the data in the epoch.

#### **If you are not already using `data\_pipeline.batch\_iter`, we recommend against it, because of these issues**

The recommended way of sampling from the dataset is:

```
from minerl.data import BufferedBatchIter
data = minerl.data.make('MineRLObtainDiamond-v0')
iterator = BufferedBatchIter(data)
for current_state, action, reward, next_state, done \setminusin iterator.buffered_batch_iter(batch_size=1, num_epochs=1):
        # Print the POV @ the first step of the sequence
        print(current_state['pov'][0])
        # Print the final reward pf the sequence!
        print(reward[-1])
        # Check if final (next_state) is terminal.
        print(done[-1])
        # ... do something with the data.
        print("At the end of trajectories the length"
              "can be < max_sequence_len", len(reward))
```
### **1.3.5 Moderate Human Demonstrations**

MineRL-v0 uses community driven demonstrations to help researchers develop sample efficient techniques. Some of these demonstrations are less than optimal, however others could feature bugs with the client, server errors, or adversarial behavior.

Using the MineRL viewer, you can help curate this dataset by viewing these demonstrations manually and reporting bad streams by submitting an issue to github with the following information:

- 1. The stream name of the stream in question
- 2. The reason the stream or segment needs to be modified
- 3. The sample / frame number(s) (shown at the bottom of the viewer)

### <span id="page-12-0"></span>**1.4 K-means exploration**

With the [2020 MineRL competition,](https://www.aicrowd.com/challenges/neurips-2020-minerl-competition) we introduced [vectorized obfuscated environments](http://minerl.io/docs/environments/index.html#competition-environments) which abstract nonvisual state information as well as the action space of the agent to be continuous vector spaces. See [MineRLObtainDiamondVectorObf-v0](http://minerl.io/docs/environments/index.html#minerlobtaindiamondvectorobf-v0) for documentation on the evaluation environment for that competition.

To use techniques in the MineRL competition that require discrete actions, we can use [k-means](https://en.wikipedia.org/wiki/K-means_clustering) to quantize the human demonstrations and give our agent n discrete actions representative of actions taken by humans when solving the environment.

To get started, let's download the [MineRLTreechopVectorObf-v0](https://minerl.io/docs/environments/index.html#minerltreechopvectorobf-v0) environment.

python -m minerl.data.download 'MineRLTreechopVectorObf-v0'

**Note:** If you are unable to download the data ensure you have the MINERL\_DATA\_ROOT env variable set as demonstrated in [data sampling.](http://minerl.io/docs/tutorials/data_sampling)

Now we load the dataset for [MineRLTreechopVectorObf-v0](https://minerl.io/docs/environments/index.html#minerltreechopvectorobf-v0) and find 32 clusters using sklearn learn

```
from sklearn.cluster import KMeans
dat = minerl.data.make('MineRLTreechopVectorObf-v0')
# Load the dataset storing 1000 batches of actions
act\_vectors = []for _, act, _, _,_ in tqdm.tqdm(dat.batch_iter(16, 32, 2, preload_buffer_size=20)):
   act_vectors.append(act['vector'])
    if len(act\_vectors) > 1000:
       break
# Reshape these the action batches
acts = np.concurrent(act_vectors).reshape(-1, 64)kmeans\_acts = acts[:100000]# Use sklearn to cluster the demonstrated actions
kmeans = KMeans(n_clusters=32, random_state=0).fit(kmeans_acts)
```
Now we have 32 actions that represent reasonable actions for our agent to take. Let's take these and improve our random hello world agent from before.

```
i, net_reward, done, env = \emptyset, \emptyset, False, gym.make('MineRLTreechopVectorObf-v\emptyset')
obs = env.reset()while not done:
    # Let's use a frame skip of 4 (could you do better than a hard-coded frame skip?)
    if i \, 8 \, 4 = 0:
        action = f'vector': kmeans.cluster_centers_[np.random.choice(NUM_CLUSTERS)]
        }
    obs, reward, done, info = env.step(action)
    env.render()
    if reward > 0:
        print("+{} reward!".format(reward))
    net_reward += reward
    i \neq 1print("Total reward: ", net_reward)
```
Putting this all together we get:

**Full snippet**

```
import gym
import tqdm
import minerl
import numpy as np
from sklearn.cluster import KMeans
dat = minerl.data.make('MineRLTreechopVectorObf-v0')
act\_vectors = []NUM_CLUSTERS = 30
# Load the dataset storing 1000 batches of actions
for \Box, act, \Box, \Box in tqdm.tqdm(dat.batch_iter(16, 32, 2, preload_buffer_size=20)):
    act_vectors.append(act['vector'])
    if len(act_vectors) > 1000:
        break
# Reshape these the action batches
acts = np.concurrent(act_vectors).reshape(-1, 64)kmeans\_acts = acts[:100000]# Use sklearn to cluster the demonstrated actions
kmeans = KMeans(n_clusters=NUM_CLUSTERS, random_state=0).fit(kmeans_acts)
i, net_reward, done, env = 0, 0, False, gym.make('MineRLTreechopVectorObf-v0')
obs = env.reset()
```
(continues on next page)

(continued from previous page)

```
while not done:
    # Let's use a frame skip of 4 (could you do better than a hard-coded frame skip?)
    if i \, 8 \, 4 = 0:
        action = f'vector': kmeans.cluster_centers_[np.random.choice(NUM_CLUSTERS)]
        }
    obs, reward, done, info = env.step(action)
    env.render()
    if reward > 0:
        print("+{} reward!".format(reward))
    net_reward += reward
    i \neq 1print("Total reward: ", net_reward)
```
Try comparing this k-means random agent with a random agent using env.action\_space.sample()! You should see the human actions are a much more reasonable way to explore the environment!

## <span id="page-14-0"></span>**1.5 Visualizing The Data** minerl.viewer

To help you get familiar with the MineRL dataset, the minerl python package also provides a data trajectory viewer called minerl.viewer:

**Warning:** BASALT: minerl.viewer can load BASALT competition data, but is not yet updated to display the use or equip actions yet.

The minerl. viewer program lets you step through individual trajectories, showing the observation seen by the player, the action they took (including camera, movement, and any action described by an MineRL environment's action space), and the reward they received.

```
usage: python3 -m minerl.viewer [-h] environment [stream_name]
positional arguments:
  environment The MineRL environment to visualize. e.g.
              MineRLObtainDiamondDense-v0
  stream_name (optional) The name of the trajectory to visualize. e.g.
               v4_absolute_zucchini_basilisk-13_36805-50154.
optional arguments:
```
-h, --help show this help message and exit

**Try it out on a random trajectory by running:**

```
# Make sure your MINERL_DATA_ROOT is set!
export MINERL_DATA_ROOT='/your/local/path'
```
(continues on next page)

(continued from previous page)

```
# Visualizes a random trajectory of MineRLObtainDiamondDense-v0
python3 -m minerl.viewer MineRLObtainDiamondDense-v0
```
**Try it out on a specific trajectory by running:**

```
# Make sure your MINERL_DATA_ROOT is set!
export MINERL_DATA_ROOT='/your/local/path'
# Visualizes a specific trajectory. v4_absolute_zucch...
python3 -m minerl.viewer MineRLTreechop-v0 \
        v4_absolute_zucchini_basilisk-13_36805-50154
```
### <span id="page-15-0"></span>**1.6 Interactive Mode** minerl.interactor

**Warning:** The interactor does not function in MineRL version v0.4. If you wish to use this utility, install an older version of MineRL pip install minerl=0.3.7.

Once you have started training agents, the next step is getting them to interact with human players. To help achieve this, the minerl python package provides a interactive Minecraft client called minerl.interactor:

The minerl.interactor allows you to connect a human-controlled Minecraft client to the Minecraft world that your agent(s) is using and interact with the agent in real time.

**Note:** For observation-only mode hit the t key and type /gamemode sp to enter spectator mode and become invisible to your agent(s).

Enables human interaction with the environment.

To interact with the environment add *make\_interactive* to your agent's evaluation code and then run the *minerl.interactor.*

For example:

```
env = gym.make('MineRL...')
# set the environment to allow interactive connections on port 6666
# and slow the tick speed to 6666.
env.make_interactive(port=6666, realtime=True)
# reset the env
env.reset()
# interact as normal.
...
```
Then while the agent is running, you can start the interactor with the following command.

python3 -m minerl.interactor 6666 # replace with the port above.

The interactor will disconnect when the mission resets, but you can connect again with the same command. If an interactor is already started, it won't need to be relaunched when running the commnad a second time.

# <span id="page-16-0"></span>**1.7 General Information**

The minerl package includes several environments as follows. This page describes each of the included environments, provides usage samples, and describes the exact action and observation space provided by each environment!

**Caution:** In the MineRL Competition, many environments are provided for training, however competition agents will only be evaluated in MineRLObtainDiamondVectorObf-v0 which has **sparse** rewards. See *[MineRLObtainDiamondVectorObf-v0](#page-41-0)*.

**Note:** All environments offer a default no-op action via env. action\_space.no\_op() and a random action via env.action\_space.sample().

# <span id="page-16-1"></span>**1.8 Environment Handlers**

Minecraft is an extremely complex environment which provides players with visual, auditory, and informational observation of many complex data types. Furthermore, players interact with Minecraft using more than just embodied actions: players can craft, build, destroy, smelt, enchant, manage their inventory, and even communicate with other players via a text chat.

To provide a unified interface with which agents can obtain and perform similar observations and actions as players, we have provided first-class for support for this multi-modality in the environment: **the observation and action spaces of environments are** gym.spaces.Dict **spaces.** These observation and action dictionaries are comprised of individual fields we call *handlers*.

**Note:** In the documentation of every environment we provide a listing of the exact gym.space of the observations returned by and actions expected by the environment's step function. We are slowly building documentation for these handlers, and **you can click those highlighted with blue** for more information!

### **1.8.1 Environment Handlers**

Minecraft is an extremely complex environment which provides players with visual, auditory, and informational observation of many complex data types. Furthermore, players interact with Minecraft using more than just embodied actions: players can craft, build, destroy, smelt, enchant, manage their inventory, and even communicate with other players via a text chat.

To provide a unified interface with which agents can obtain and perform similar observations and actions as players, we have provided first-class for support for this multi-modality in the environment: **the observation and action spaces of environments are** gym.spaces.Dict **spaces.** These observation and action dictionaries are comprised of individual fields we call *handlers*.

**Note:** In the documentation of every environment we provide a listing of the exact gym.space of the observations returned by and actions expected by the environment's step function. We are slowly building documentation for these handlers, and **you can click those highlighted with blue** for more information!

#### **1.8.2 Spaces**

#### <span id="page-17-0"></span>**Enum Spaces**

Some observation and action spaces are Enum types. Examples include the *[equip observation](#page-18-0)* and the *[equip action](#page-18-1)*.

Observation and action spaces that are Enum are encoded as strings by default (e.g. "none", "log", and "sandstone#2") when they are returned from env.step() and env.reset(), or yielded from [minerl.data.DataPipeline.](#page-61-0) batch iter().

When building an action to pass into  $env$ . step(act), the Enum component of the action dict can be encoded as either a string or an integer.

**Tip:** The Enum integer value that corresponds to each Enum string value can be accessed via Enum. values\_map[string\_value]. For example, to get the integer value corresponding to the equip action "dirt" in MineRLObtainDiamond or MineRLBasaltBuildVillageHouse, you can call env.action\_space. spaces["equip"].values\_map["dirt"].

### **1.8.3 Observations**

#### **Visual Observations -** pov**,** third-person

#### <span id="page-17-1"></span>pov : Box(width, height, nchannels)

An RGB image observation of the agent's first-person perspective.

**Type** np.uint8

#### third-person : Box(width, height, nchannels)

An RGB image observation of the agent's third-person perspective.

**Warning:** This observation is not yet supported by any environment.

**Type** np.uint8

#### compass-observation : Box(1)

The current position of the *minecraft:compass* object from 0 (behind agent left) to 0.5 in front of agent to 1 (behind agent right)

**Note:** This observation uses the default Minecraft game logic which includes compass needle momentum. As such it may change even when the agent has stoped moving!

#### **Equip Observations -** equipped\_items

#### <span id="page-18-0"></span>equipped\_items.mainhand.type : Enum('none', 'air', ..., 'other'))

This observation is an Enum type. See *[Enum Spaces](#page-17-0)* for more information.

The type of the item that the player has equipped in the mainhand slot. If the mainhand slot is empty then the value is 'air'. If the mainhand slot contains an item not inside this observation space, then the value is 'other'.

**Type** np.int64

**Shape** [1]

### **1.8.4 Actions**

#### **Camera Control -** camera

```
camera : Box(2) [delta_pitch, delta_yaw]
```
This action changes the orientation of the agent's head by the corresponding number of degrees. When the pov observation is available, the camera changes its orientation pitch by the first component and its yaw by the second component. Both delta\_pitch and delta\_yaw are limited to [-180, 180] inclusive

**Type** np.float32

**Shape** [2]

#### <span id="page-18-2"></span>attack : Discrete(1) [attack]

This action causes the agent to attack.

**Type** np.float32

**Shape** [1]

#### **Tool Control -** equip **and** use

#### <span id="page-18-1"></span>equip : Enum('none', 'air', ..., 'other'))

This is action is an Enum type. See *[Enum Spaces](#page-17-0)* for more information.

This action equips the first instance of the specified item from the agents inventory to the main hand if the specified item is present, otherwise does nothing. air matches any empty slot in an agent's inventory and functions as an un-equip, or equip-nothing action.

**Type** np.int64 **Shape** [1]

**Note:** equip 'none' and equip 'other' are both no-op actions. In other words, they leave the currently equipped item unchanged. However, in the MineRL dataset, other takes on a special meaning. other is the wildcard equip action that is recorded in the dataset whenever a player equipped an item that wasn't included in this action space's Enum.

**Warning:** *env.step(act)* typically will not process the equip action for two ticks (i.e., you will not see the observation value equipped\_items change until two more calls to *env.step*.)

<span id="page-18-4"></span>This is due to a limitation with the current version of Malmo, our Minecraft backend.

#### use : Discrete(1) [use]

This action is equivalent to right-clicking in Minecraft. It causes the agent to use the item it is holding in the *[mainhand slot](#page-18-0)*, or to open doors or gates when it is facing an applicable Minecraft structure.

**Type** np.int64

**Shape** [1]

# <span id="page-19-0"></span>**1.9 Basic Environments**

**Warning:** The following Basic Environments are NOT part of the MineRL Diamond and BASALT competitions!

Feel free to use them for personal exploration, but note that competitions agents may only be trained on their corresponding competition environments.

### **1.9.1 MineRLTreechop-v0**

In treechop, the agent must collect 64 *minecraft:log*. This replicates a common scenario in Minecraft, as logs are necessary to craft a large amount of items in the game and are a key resource in Minecraft.

The agent begins in a forest biome (near many trees) with an iron axe for cutting trees. The agent is given +1 reward for obtaining each unit of wood, and the episode terminates once the agent obtains 64 units.

#### **Observation Space**

```
Dict({
    "pov": "Box(low=0, high=255, shape=(64, 64, 3))"
})
```
#### **Action Space**

```
Dict({
    "attack": "Discrete(2)",
    "back": "Discrete(2)",
    "camera": "Box(low=-180.0, high=180.0, shape=(2,))",
    "forward": "Discrete(2)",
    "jump": "Discrete(2)",
    "left": "Discrete(2)"
    "right": "Discrete(2)",
    "sneak": "Discrete(2)",
    "sprint": "Discrete(2)"
})
```
**Usage**

```
import gym
import minerl
# Run a random agent through the environment
env = gym.make("MineRLTreechop-v0") # A MineRLTreechop-v0 envobs = env.reset()done = False
while not done:
    # Take a no-op through the environment.
   obs, rew, done, = = env.step(env.action_space.noop())
    # Do something
######################################
# Sample some data from the dataset!
data = minerl.data.make("MineRLTreechop-v0")
# Iterate through a single epoch using sequences of at most 32 steps
for obs, rew, done, act in data.batch_iter(num_epochs=1, batch_size=32):
    # Do something
```
### **1.9.2 MineRLNavigate-v0**

In this task, the agent must move to a goal location denoted by a diamond block. This represents a basic primitive used in many tasks throughout Minecraft. In addition to standard observations, the agent has access to a "compass" observation, which points near the goal location, 64 meters from the start location. The goal has a small random horizontal offset from the compass location and may be slightly below surface level. On the goal location is a unique block, so the agent must find the final goal by searching based on local visual features.

The agent is given a sparse reward (+100 upon reaching the goal, at which point the episode terminates). **This variant of the environment is sparse.**

In this environment, the agent spawns on a random survival map.

#### **Observation Space**

```
Dict({
    "compass": {
            "angle": "Box(low=-180.0, high=180.0, shape=())"
    },
    "inventory": {
            "dirt": "Box(low=0, high=2304, shape=())"
    },
    "pov": "Box(low=0, high=255, shape=(64, 64, 3))"
})
```
#### **Action Space**

```
Dict({
    "attack": "Discrete(2)",
    "back": "Discrete(2)",
    camera": "Box(low=-180.0, high=180.0, shape=(2,))",
    "forward": "Discrete(2)",
    "jump": "Discrete(2)",
    "left": "Discrete(2)",
    "place": "Enum(dirt,none)",
    "right": "Discrete(2)",
    "sneak": "Discrete(2)"
    "sprint": "Discrete(2)"
})
```
#### **Usage**

```
import gym
import minerl
# Run a random agent through the environment
env = gym.make("MineRLNavigate-v0") # A MineRLNavigate-v0 envobs = env.reset()done = False
while not done:
    # Take a no-op through the environment.
    obs, rew, done, = = env.step(env.action_space.noop())
    # Do something
######################################
# Sample some data from the dataset!
data = minerl.data.make("MineRLNavigate-v0")
# Iterate through a single epoch using sequences of at most 32 steps
for obs, rew, done, act in data.batch_iter(num_epochs=1, batch_size=32):
    # Do something
```
### **1.9.3 MineRLNavigateDense-v0**

In this task, the agent must move to a goal location denoted by a diamond block. This represents a basic primitive used in many tasks throughout Minecraft. In addition to standard observations, the agent has access to a "compass" observation, which points near the goal location, 64 meters from the start location. The goal has a small random horizontal offset from the compass location and may be slightly below surface level. On the goal location is a unique block, so the agent must find the final goal by searching based on local visual features.

The agent is given a sparse reward (+100 upon reaching the goal, at which point the episode terminates). **This variant of the environment is dense reward-shaped where the agent is given a reward every tick for how much closer (or negative reward for farther) the agent gets to the target.**

In this environment, the agent spawns on a random survival map.

#### **Observation Space**

```
Dict({
    "compass": {
            "angle": "Box(low=-180.0, high=180.0, shape=())"
    },
    "inventory": {
            "dirt": "Box(low=0, high=2304, shape=())"
   },
    pov": "Box(low=0, high=255, shape=(64, 64, 3))"
})
```
#### **Action Space**

```
Dict({
    "attack": "Discrete(2)",
    "back": "Discrete(2)",
    "camera": "Box(low=-180.0, high=180.0, shape=(2,))",
    "forward": "Discrete(2)",
    "jump": "Discrete(2)",
    "left": "Discrete(2)",
    "place": "Enum(dirt,none)",
    "right": "Discrete(2)",
    "sneak": "Discrete(2)",
    "sprint": "Discrete(2)"
```

```
})
```
**Usage**

```
import gym
import minerl
# Run a random agent through the environment
env = gym.make("MineRLNavigateDense-v0") # A MineRLNavigateDense-v0 envobs = env.reset()done = Falsewhile not done:
    # Take a no-op through the environment.
   obs, rew, done, = = env.step(env.action_space.noop())
    # Do something
######################################
# Sample some data from the dataset!
data = minerl.data.make("MineRLNavigateDense-v0")
# Iterate through a single epoch using sequences of at most 32 steps
for obs, rew, done, act in data.batch_iter(num_epochs=1, batch_size=32):
    # Do something
```
### **1.9.4 MineRLNavigateExtreme-v0**

In this task, the agent must move to a goal location denoted by a diamond block. This represents a basic primitive used in many tasks throughout Minecraft. In addition to standard observations, the agent has access to a "compass" observation, which points near the goal location, 64 meters from the start location. The goal has a small random horizontal offset from the compass location and may be slightly below surface level. On the goal location is a unique block, so the agent must find the final goal by searching based on local visual features.

The agent is given a sparse reward (+100 upon reaching the goal, at which point the episode terminates). **This variant of the environment is sparse.**

In this environment, the agent spawns in an extreme hills biome.

#### **Observation Space**

```
Dict({
    "compass": {
            "angle": "Box(low=-180.0, high=180.0, shape=())"
    },
    "inventory": {
            "dirt": "Box(low=0, high=2304, shape=())"
    },
    "pov": "Box(low=0, high=255, shape=(64, 64, 3))"
})
```
#### **Action Space**

```
Dict({
    "attack": "Discrete(2)",
    "back": "Discrete(2)",
    camera": "Box(low=-180.0, high=180.0, shape=(2,))",
    "forward": "Discrete(2)",
    "jump": "Discrete(2)",
    "left": "Discrete(2)",
    "place": "Enum(dirt,none)",
    "right": "Discrete(2)",
    "sneak": "Discrete(2)"
    "sprint": "Discrete(2)"
})
```
#### **Usage**

```
import gym
import minerl
# Run a random agent through the environment
env = gym.make("MineRLNavigateExtreme-v0") # A MineRLNavigateExtreme-v0 env
obs = env.reset()done = False
while not done:
    # Take a no-op through the environment.
    obs, rew, done, = = env.step(env.action_space.noop())
    # Do something
######################################
# Sample some data from the dataset!
data = minerl.data.make("MineRLNavigateExtreme-v0")
# Iterate through a single epoch using sequences of at most 32 steps
for obs, rew, done, act in data.batch_iter(num_epochs=1, batch_size=32):
    # Do something
```
### **1.9.5 MineRLNavigateExtremeDense-v0**

In this task, the agent must move to a goal location denoted by a diamond block. This represents a basic primitive used in many tasks throughout Minecraft. In addition to standard observations, the agent has access to a "compass" observation, which points near the goal location, 64 meters from the start location. The goal has a small random horizontal offset from the compass location and may be slightly below surface level. On the goal location is a unique block, so the agent must find the final goal by searching based on local visual features.

The agent is given a sparse reward (+100 upon reaching the goal, at which point the episode terminates). **This variant of the environment is dense reward-shaped where the agent is given a reward every tick for how much closer (or negative reward for farther) the agent gets to the target.**

In this environment, the agent spawns in an extreme hills biome.

#### **Observation Space**

```
Dict({
    "compass": {
            "angle": "Box(low=-180.0, high=180.0, shape=())"
    },
    "inventory": {
            "dirt": "Box(low=0, high=2304, shape=())"
   },
    pov": "Box(low=0, high=255, shape=(64, 64, 3))"
})
```
#### **Action Space**

```
Dict({
    "attack": "Discrete(2)",
    "back": "Discrete(2)",
    "camera": "Box(low=-180.0, high=180.0, shape=(2,))",
    "forward": "Discrete(2)",
    "jump": "Discrete(2)",
    "left": "Discrete(2)",
    "place": "Enum(dirt,none)",
    "right": "Discrete(2)",
    "sneak": "Discrete(2)",
    "sprint": "Discrete(2)"
```
})

**Usage**

```
import gym
import minerl
# Run a random agent through the environment
env = gym.make("MineRLNavigateExtremeDense-v0") # A MineRLNavigateExtremeDense-v0 envobs = env.reset()done = Falsewhile not done:
    # Take a no-op through the environment.
   obs, rew, done, = = env.step(env.action_space.noop())
    # Do something
######################################
# Sample some data from the dataset!
data = minerl.data.make("MineRLNavigateExtremeDense-v0")
# Iterate through a single epoch using sequences of at most 32 steps
for obs, rew, done, act in data.batch_iter(num_epochs=1, batch_size=32):
    # Do something
```
### **1.9.6 MineRLObtainDiamond-v0**

In this environment the agent is required to obtain a diamond. The agent begins in a random starting location on a random survival map without any items, matching the normal starting conditions for human players in Minecraft. The agent is given access to a selected summary of its inventory and GUI free crafting, smelting, and inventory management actions.

During an episode the agent is rewarded **every** time it obtains an item in the requisite item hierarchy to obtaining a diamond. The rewards for each item are given here:

```
\leqItem reward="1" type="log" \geq<Item reward="2" type="planks" />
<Item reward="4" type="stick" />
<Item reward="4" type="crafting_table" />
<Item reward="8" type="wooden_pickaxe" />
<Item reward="16" type="cobblestone" />
<Item reward="32" type="furnace" />
<Item reward="32" type="stone_pickaxe" />
<Item reward="64" type="iron_ore" />
<Item reward="128" type="iron_ingot" />
<Item reward="256" type="iron_pickaxe" />
<Item reward="1024" type="diamond" />
```
#### **Observation Space**

```
Dict({
    "equipped_items": {
            "mainhand": {
                    "damage": "Box(low=-1, high=1562, shape=())",
                    "maxDamage": "Box(low=-1, high=1562, shape=())",
                    "type": "Enum(air,iron_axe,iron_pickaxe,none,other,stone_axe,stone_
˓→pickaxe,wooden_axe,wooden_pickaxe)"
            }
   },
    "inventory": {
            "coal": "Box(low=0, high=2304, shape=())",
            "cobblestone": "Box(low=0, high=2304, shape=())",
            "crafting_table": "Box(low=0, high=2304, shape=())",
            "dirt": "Box(low=0, high=2304, shape=())",
            "furnace": "Box(low=0, high=2304, shape=())"
            "iron_axe": "Box(low=0, high=2304, shape=())",
            "iron_ingot": "Box(low=0, high=2304, shape=())",
            "iron_ore": "Box(low=0, high=2304, shape=())",
            "iron_pickaxe": "Box(low=0, high=2304, shape=())",
            "log": "Box(low=0, high=2304, shape=())",
            "planks": "Box(low=0, high=2304, shape=())",
            "stick": "Box(low=0, high=2304, shape=())",
            "stone": "Box(low=\theta, high=2304, shape=())"
            "stone_axe": "Box(low=0, high=2304, shape=())",
            "stone_pickaxe": "Box(low=0, high=2304, shape=())",
            "torch": "Box(low=0, high=2304, shape=())",
            "wooden_axe": "Box(low=\theta, high=2304, shape=())",
            "wooden_pickaxe": "Box(low=0, high=2304, shape=())"
    },
    pov": "Box(low=0, high=255, shape=(64, 64, 3))"
})
Action Space
Dict({
    "attack": "Discrete(2)",
    "back": "Discrete(2)",
    "camera": "Box(low=-180.0, high=180.0, shape=(2,))",
    "craft": "Enum(crafting_table,none,planks,stick,torch)",
    "equip": "Enum(air,iron_axe,iron_pickaxe,none,stone_axe,stone_pickaxe,wooden_axe,
˓→wooden_pickaxe)",
    "forward": "Discrete(2)",
    "jump": "Discrete(2)",
    "left": "Discrete(2)",
    "nearbyCraft": "Enum(furnace,iron_axe,iron_pickaxe,none,stone_axe,stone_pickaxe,
˓→wooden_axe,wooden_pickaxe)",
    "nearbySmelt": "Enum(coal,iron_ingot,none)",
    "place": "Enum(cobblestone,crafting_table,dirt,furnace,none,stone,torch)",
    "right": "Discrete(2)",
    "sneak": "Discrete(2)"
    "sprint": "Discrete(2)"
```
})

**Usage**

```
import gym
import minerl
# Run a random agent through the environment
env = gym.make("MineRLObtainDiamond-v0") # A MineRLObtainDiamond-v0 env
obs = env.reset()done = False
while not done:
    # Take a no-op through the environment.
   obs, rew, done, = = env.step(env.action_space.noop())
    # Do something
######################################
# Sample some data from the dataset!
data = minerl.data.make("MineRLObtainDiamond-v0")
# Iterate through a single epoch using sequences of at most 32 steps
for obs, rew, done, act in data.batch_iter(num_epochs=1, batch_size=32):
    # Do something
```
### **1.9.7 MineRLObtainDiamondDense-v0**

In this environment the agent is required to obtain a diamond. The agent begins in a random starting location on a random survival map without any items, matching the normal starting conditions for human players in Minecraft. The agent is given access to a selected summary of its inventory and GUI free crafting, smelting, and inventory management actions.

During an episode the agent is rewarded **every** time it obtains an item in the requisite item hierarchy to obtaining a diamond. The rewards for each item are given here:

```
<Item reward="1" type="log" />
<Item reward="2" type="planks" />
<Item reward="4" type="stick" />
<Item reward="4" type="crafting_table" />
<Item reward="8" type="wooden_pickaxe" />
<Item reward="16" type="cobblestone" />
<Item reward="32" type="furnace" />
<Item reward="32" type="stone_pickaxe" />
```
(continues on next page)

(continued from previous page)

```
<Item reward="64" type="iron_ore" />
<Item reward="128" type="iron_ingot" />
<Item reward="256" type="iron_pickaxe" />
\leItem reward="1024" type="diamond" \ge
```
#### **Observation Space**

```
Dict({
    "equipped_items": {
            "mainhand": {
                    "damage": "Box(low=-1, high=1562, shape=())",
                    "maxDamage": "Box(low=-1, high=1562, shape=())",
                    "type": "Enum(air,iron_axe,iron_pickaxe,none,other,stone_axe,stone_
˓→pickaxe,wooden_axe,wooden_pickaxe)"
            }
    },
    "inventory": {
            "coal": "Box(low=0, high=2304, shape=())",
            "cobblestone": "Box(low=0, high=2304, shape=())",
            "crafting_table": "Box(low=0, high=2304, shape=())",
            "dirt": "Box(low=0, high=2304, shape=())",
            "furnace": "Box(low=0, high=2304, shape=())"
            "iron_axe": "Box(low=0, high=2304, shape=())",
            "iron_ingot": "Box(low=0, high=2304, shape=())",
            "iron_ore": "Box(low=0, high=2304, shape=())",
            "iron_pickaxe": "Box(low=0, high=2304, shape=())",
            "log": "Box(low=0, high=2304, shape=())",
            "planks": "Box(low=0, high=2304, shape=())",
            "stick": "Box(low=0, high=2304, shape=())"
            "stone": "Box(low=0, high=2304, shape=())"
            "stone_axe": "Box(low=\theta, high=2304, shape=())",
            "stone_pickaxe": "Box(low=0, high=2304, shape=())",
            "torch": "Box(low=0, high=2304, shape=()",
            "wooden_axe": "Box(low=0, high=2304, shape=())",
            "wooden_pickaxe": "Box(low=0, high=2304, shape=())"
    },
    pov": "Box(low=0, high=255, shape=(64, 64, 3))"
})
```
#### **Action Space**

```
Dict({
    "attack": "Discrete(2)",
    "back": "Discrete(2)",
    camera": "Box(low=-180.0, high=180.0, shape=(2,))",
    "craft": "Enum(crafting_table,none,planks,stick,torch)",
    "equip": "Enum(air,iron_axe,iron_pickaxe,none,stone_axe,stone_pickaxe,wooden_axe,
˓→wooden_pickaxe)",
    "forward": "Discrete(2)",
    "jump": "Discrete(2)",
    "left": "Discrete(2)",
```

```
"nearbyCraft": "Enum(furnace,iron_axe,iron_pickaxe,none,stone_axe,stone_pickaxe,
˓→wooden_axe,wooden_pickaxe)",
    "nearbySmelt": "Enum(coal,iron_ingot,none)",
    "place": "Enum(cobblestone,crafting_table,dirt,furnace,none,stone,torch)",
    "right": "Discrete(2)",
    "sneak": "Discrete(2)",
    "sprint": "Discrete(2)"
})
```
**Usage**

```
import gym
import minerl
# Run a random agent through the environment
env = qvm.make('MineRLObtainDiamondDense-v0") # A MineRLObtainDiamondDense-v0 envobs = env.reset()done = Falsewhile not done:
    # Take a no-op through the environment.
   obs, rew, done, = = env.step(env.action_space.noop())
    # Do something
######################################
# Sample some data from the dataset!
data = minerl.data.make("MineRLObtainDiamondDense-v0")
# Iterate through a single epoch using sequences of at most 32 steps
for obs, rew, done, act in data.batch_iter(num_epochs=1, batch_size=32):
    # Do something
```
### **1.9.8 MineRLObtainIronPickaxe-v0**

In this environment the agent is required to obtain an iron pickaxe. The agent begins in a random starting location, on a random survival map, without any items, matching the normal starting conditions for human players in Minecraft. The agent is given access to a selected view of its inventory and GUI free crafting, smelting, and inventory management actions.

During an episode **the agent is rewarded only once per item the first time it obtains that item in the requisite item hierarchy for obtaining an iron pickaxe.** The reward for each item is given here:

```
\leqItem amount="1" reward="1" type="log" \geq<Item amount="1" reward="2" type="planks" />
\leqItem amount="1" reward="4" type="stick" \geq<Item amount="1" reward="4" type="crafting_table" />
<Item amount="1" reward="8" type="wooden_pickaxe" />
\leItem amount="1" reward="16" type="cobblestone" \ge<Item amount="1" reward="32" type="furnace" />
<Item amount="1" reward="32" type="stone_pickaxe" />
<Item amount="1" reward="64" type="iron_ore" />
<Item amount="1" reward="128" type="iron_ingot" />
<Item amount="1" reward="256" type="iron_pickaxe" />
```
#### **Observation Space**

```
Dict({
    "equipped_items": {
            "mainhand": {
                    "damage": "Box(low=-1, high=1562, shape=())",
                    \n  "maxDamage": \n  "Box(low=-1, high=1562, shape=())".\n"type": "Enum(air,iron_axe,iron_pickaxe,none,other,stone_axe,stone_
˓→pickaxe,wooden_axe,wooden_pickaxe)"
            }
    },
    "inventory": {
            "coal": "Box(low=0, high=2304, shape=()",
            "cobblestone": "Box(low=0, high=2304, shape=())",
            "crafting_table": "Box(low=0, high=2304, shape=())",
            "dirt": "Box(low=0, high=2304, shape=())",
            "furnace": "Box(low=0, high=2304, shape=())"
            "iron_axe": "Box(low=0, high=2304, shape=())",
            "iron_ingot": "Box(low=0, high=2304, shape=())",
            "iron_ore": "Box(low=0, high=2304, shape=())",
            "iron_pickaxe": "Box(low=0, high=2304, shape=())",
            "log": "Box(low=0, high=2304, shape=())",
            "planks": "Box(low=0, high=2304, shape=())",
            "stick": "Box(low=0, high=2304, shape=())",
            "stone": "Box(low=0, high=2304, shape=())",
            "stone_axe": "Box(low=0, high=2304, shape=())",
            "stone_pickaxe": "Box(low=0, high=2304, shape=())",
            "torch": "Box(low=0, high=2304, shape=())",
            "wooden_axe": "Box(low=\theta, high=2304, shape=())",
            "wooden_pickaxe": "Box(low=0, high=2304, shape=())"
    },
    "pov": "Box(low=0, high=255, shape=(64, 64, 3))"
})
```
#### **Action Space**

```
Dict({
    "attack": "Discrete(2)",
    "back": "Discrete(2)",
    "camera": "Box(low=-180.0, high=180.0, shape=(2,))",
    "craft": "Enum(crafting_table,none,planks,stick,torch)",
    equip": "Enum(air,iron_axe,iron_pickaxe,none,stone_axe,stone_pickaxe,wooden_axe,
˓→wooden_pickaxe)",
    "forward": "Discrete(2)",
    "jump": "Discrete(2)",
    "left": "Discrete(2)"
    "nearbyCraft": "Enum(furnace,iron_axe,iron_pickaxe,none,stone_axe,stone_pickaxe,
˓→wooden_axe,wooden_pickaxe)",
    "nearbySmelt": "Enum(coal,iron_ingot,none)",
    "place": "Enum(cobblestone,crafting_table,dirt,furnace,none,stone,torch)",
    "right": "Discrete(2)",
    "sneak": "Discrete(2)"
    "sprint": "Discrete(2)"
})
```
**Usage**

```
import gym
import minerl
# Run a random agent through the environment
env = gym.make("MineRLObtainIronPickaxe-v0") # A MineRLObtainIronPickaxe-v0 env
obs = env.reset()done = Falsewhile not done:
    # Take a no-op through the environment.
   obs, rew, done, = = env.step(env.action_space.noop())
    # Do something
######################################
# Sample some data from the dataset!
data = minerl.data.make("MineRLObtainIronPickaxe-v0")
# Iterate through a single epoch using sequences of at most 32 steps
for obs, rew, done, act in data.batch_iter(num_epochs=1, batch_size=32):
    # Do something
```
### **1.9.9 MineRLObtainIronPickaxeDense-v0**

In this environment the agent is required to obtain an iron pickaxe. The agent begins in a random starting location, on a random survival map, without any items, matching the normal starting conditions for human players in Minecraft. The agent is given access to a selected view of its inventory and GUI free crafting, smelting, and inventory management actions.

During an episode **the agent is rewarded only once per item the first time it obtains that item in the requisite item hierarchy for obtaining an iron pickaxe.** The reward for each item is given here:

```
\leqItem amount="1" reward="1" type="log" \geq<Item amount="1" reward="2" type="planks" />
<Item amount="1" reward="4" type="stick" />
<Item amount="1" reward="4" type="crafting_table" />
<Item amount="1" reward="8" type="wooden_pickaxe" />
<Item amount="1" reward="16" type="cobblestone" />
<Item amount="1" reward="32" type="furnace" />
<Item amount="1" reward="32" type="stone_pickaxe" />
<Item amount="1" reward="64" type="iron_ore" />
<Item amount="1" reward="128" type="iron_ingot" />
<Item amount="1" reward="256" type="iron_pickaxe" />
```
#### **Observation Space**

```
Dict({
    "equipped_items": {
            "mainhand": {
                    "damage": "Box(low=-1, high=1562, shape=())",
                    "maxDamage": "Box(low=-1, high=1562, shape=())",
                    "type": "Enum(air,iron_axe,iron_pickaxe,none,other,stone_axe,stone_
˓→pickaxe,wooden_axe,wooden_pickaxe)"
            }
    },
    "inventory": {
            "coal": "Box(low=0, high=2304, shape=())",
            "cobblestone": "Box(low=0, high=2304, shape=())",
            "crafting_table": "Box(low=0, high=2304, shape=())",
            "dirt": "Box(low=0, high=2304, shape=())",
            "furnace": "Box(low=0, high=2304, shape=())"
            "iron_axe": "Box(low=0, high=2304, shape=())"
            "iron_ingot": "Box(low=0, high=2304, shape=())",
            "iron_ore": "Box(low=0, high=2304, shape=())",
            "iron_pickaxe": "Box(low=0, high=2304, shape=())",
            "log": "Box(low=0, high=2304, shape=())",
            "planks": "Box(low=0, high=2304, shape=())",
            "stick": "Box(low=0, high=2304, shape=())",
            "stone": "Box(low=0, high=2304, shape=())",
```

```
"stone_axe": "Box(low=\theta, high=2304, shape=())",
            "stone_pickaxe": "Box(low=0, high=2304, shape=())",
            "torch": "Box(low=0, high=2304, shape=())",
            "wooden_axe": "Box(low=0, high=2304, shape=())",
            "wooden_pickaxe": "Box(low=0, high=2304, shape=())"
    },
    "pov": "Box(low=0, high=255, shape=(64, 64, 3))"
})
```
#### **Action Space**

```
Dict({
    "attack": "Discrete(2)",
    "back": "Discrete(2)",
    "camera": "Box(low=-180.0, high=180.0, shape=(2,))",
    "craft": "Enum(crafting_table,none,planks,stick,torch)",
    equip": "Enum(air,iron_axe,iron_pickaxe,none,stone_axe,stone_pickaxe,wooden_axe,
˓→wooden_pickaxe)",
    "forward": "Discrete(2)",
    "jump": "Discrete(2)",
    "left": "Discrete(2)"
    "nearbyCraft": "Enum(furnace,iron_axe,iron_pickaxe,none,stone_axe,stone_pickaxe,
˓→wooden_axe,wooden_pickaxe)",
    "nearbySmelt": "Enum(coal,iron_ingot,none)",
    "place": "Enum(cobblestone,crafting_table,dirt,furnace,none,stone,torch)",
    "right": "Discrete(2)",
    "sneak": "Discrete(2)",
    "sprint": "Discrete(2)"
})
```
#### **Usage**

```
import gym
import minerl
# Run a random agent through the environment
env = gym.make('MineRLObtainIronPickaxeDense-v0") # A MineRLObtainIronPickaxeDense-v0\rightarrowenv
obs = env.reset()done = Falsewhile not done:
    # Take a no-op through the environment.
   obs, rew, done, = = env.step(env.action_space.noop())
    # Do something
######################################
# Sample some data from the dataset!
data = minerl.data.make("MineRLObtainIronPickaxeDense-v0")
```
(continues on next page)

(continued from previous page)

```
# Iterate through a single epoch using sequences of at most 32 steps
for obs, rew, done, act in data.batch_iter(num_epochs=1, batch_size=32):
    # Do something
```
# <span id="page-35-0"></span>**1.10 MineRL Diamond Competition Environments**

### **1.10.1 MineRLTreechopVectorObf-v0**

In treechop, the agent must collect 64 *minecraft:log*. This replicates a common scenario in Minecraft, as logs are necessary to craft a large amount of items in the game and are a key resource in Minecraft.

The agent begins in a forest biome (near many trees) with an iron axe for cutting trees. The agent is given +1 reward for obtaining each unit of wood, and the episode terminates once the agent obtains 64 units.

#### **Observation Space**

```
Dict({
    "pov": "Box(low=0, high=255, shape=(64, 64, 3))",
    "vector": "Box(low=-1.2000000476837158, high=1.2000000476837158, shape=(64,))"
})
```
#### **Action Space**

```
Dict({
    "vector": "Box(low=-1.0499999523162842, high=1.0499999523162842, shape=(64,))"
})
```
**Usage**

```
import gym
import minerl
# Run a random agent through the environment
env = gym.make("MineRLTreechopVectorObf-v0") # A MineRLTreechopVectorObf-v0 env
obs = env.reset()done = Falsewhile not done:
    # Take a no-op through the environment.
   obs, rew, done, = = env.step(env.action_space.noop())
```
(continues on next page)

(continued from previous page)

```
# Do something
######################################
# Sample some data from the dataset!
data = minerl.data.make("MineRLTreechopVectorObf-v0")
# Iterate through a single epoch using sequences of at most 32 steps
for obs, rew, done, act in data.batch_iter(num_epochs=1, batch_size=32):
    # Do something
```
### **1.10.2 MineRLNavigateVectorObf-v0**

In this task, the agent must move to a goal location denoted by a diamond block. This represents a basic primitive used in many tasks throughout Minecraft. In addition to standard observations, the agent has access to a "compass" observation, which points near the goal location, 64 meters from the start location. The goal has a small random horizontal offset from the compass location and may be slightly below surface level. On the goal location is a unique block, so the agent must find the final goal by searching based on local visual features.

The agent is given a sparse reward (+100 upon reaching the goal, at which point the episode terminates). **This variant of the environment is sparse.**

In this environment, the agent spawns on a random survival map.

#### **Observation Space**

```
Dict({
    "pov": "Box(low=0, high=255, shape=(64, 64, 3))",
    "vector": "Box(low=-1.2000000476837158, high=1.2000000476837158, shape=(64,))"
})
```
#### **Action Space**

```
Dict({
    "vector": "Box(low=-1.0499999523162842, high=1.0499999523162842, shape=(64,))"
})
```
**Usage**

```
import gym
import minerl
# Run a random agent through the environment
env = gym.make("MineRLNavigateVectorObf-v0") # A MineRLNavigateVectorObf-v0 env
obs = env.reset()done = Falsewhile not done:
    # Take a no-op through the environment.
   obs, rew, done, = = env.step(env.action_space.noop())
    # Do something
######################################
# Sample some data from the dataset!
data = minerl.data.make("MineRLNavigateVectorObf-v0")
# Iterate through a single epoch using sequences of at most 32 steps
for obs, rew, done, act in data.batch_iter(num_epochs=1, batch_size=32):
    # Do something
```
### **1.10.3 MineRLNavigateDenseVectorObf-v0**

In this task, the agent must move to a goal location denoted by a diamond block. This represents a basic primitive used in many tasks throughout Minecraft. In addition to standard observations, the agent has access to a "compass" observation, which points near the goal location, 64 meters from the start location. The goal has a small random horizontal offset from the compass location and may be slightly below surface level. On the goal location is a unique block, so the agent must find the final goal by searching based on local visual features.

The agent is given a sparse reward (+100 upon reaching the goal, at which point the episode terminates). **This variant of the environment is dense reward-shaped where the agent is given a reward every tick for how much closer (or negative reward for farther) the agent gets to the target.**

In this environment, the agent spawns on a random survival map.

#### **Observation Space**

```
Dict({
    "pov": "Box(low=0, high=255, shape=(64, 64, 3))",
    "vector": "Box(low=-1.2000000476837158, high=1.2000000476837158, shape=(64,))"
})
```
#### **Action Space**

```
Dict({
    "vector": "Box(low=-1.0499999523162842, high=1.0499999523162842, shape=(64,))"
})
```
#### **Usage**

```
import gym
import minerl
# Run a random agent through the environment
env = gym.make("MineRLNavigateDenseVectorObf-v0") # A MineRLNavigateDenseVectorObf-v0
\rightarrowenv
obs = env.reset()done = False
while not done:
   # Take a no-op through the environment.
   obs, rew, done, = = env.step(env.action_space.noop())
    # Do something
######################################
# Sample some data from the dataset!
data = minerl.data.make("MineRLNavigateDenseVectorObf-v0")
# Iterate through a single epoch using sequences of at most 32 steps
for obs, rew, done, act in data.batch_iter(num_epochs=1, batch_size=32):
    # Do something
```
### **1.10.4 MineRLNavigateExtremeVectorObf-v0**

In this task, the agent must move to a goal location denoted by a diamond block. This represents a basic primitive used in many tasks throughout Minecraft. In addition to standard observations, the agent has access to a "compass" observation, which points near the goal location, 64 meters from the start location. The goal has a small random horizontal offset from the compass location and may be slightly below surface level. On the goal location is a unique block, so the agent must find the final goal by searching based on local visual features.

The agent is given a sparse reward (+100 upon reaching the goal, at which point the episode terminates). **This variant of the environment is sparse.**

In this environment, the agent spawns in an extreme hills biome.

#### **Observation Space**

```
Dict({
    "pov": "Box(low=0, high=255, shape=(64, 64, 3))",
    "vector": "Box(low=-1.2000000476837158, high=1.2000000476837158, shape=(64,))"
})
```
#### **Action Space**

```
Dict({
    "vector": "Box(low=-1.0499999523162842, high=1.0499999523162842, shape=(64,))"
})
```
#### **Usage**

```
import gym
import minerl
# Run a random agent through the environment
env = gym.make("MineRLNavigateExtremeVectorObf-v0") # A MineRLNavigateExtremeVectorObf-
˓→v0 env
obs = env.reset()done = False
while not done:
    # Take a no-op through the environment.
   obs, rew, done, = = env.step(env.action_space.noop())
   # Do something
######################################
# Sample some data from the dataset!
data = minerl.data.make("MineRLNavigateExtremeVectorObf-v0")
# Iterate through a single epoch using sequences of at most 32 steps
for obs, rew, done, act in data.batch_iter(num_epochs=1, batch_size=32):
    # Do something
```
### **1.10.5 MineRLNavigateExtremeDenseVectorObf-v0**

In this task, the agent must move to a goal location denoted by a diamond block. This represents a basic primitive used in many tasks throughout Minecraft. In addition to standard observations, the agent has access to a "compass" observation, which points near the goal location, 64 meters from the start location. The goal has a small random horizontal offset from the compass location and may be slightly below surface level. On the goal location is a unique block, so the agent must find the final goal by searching based on local visual features.

The agent is given a sparse reward (+100 upon reaching the goal, at which point the episode terminates). **This variant of the environment is dense reward-shaped where the agent is given a reward every tick for how much closer (or negative reward for farther) the agent gets to the target.**

In this environment, the agent spawns in an extreme hills biome.

#### **Observation Space**

```
Dict({
    "pov": "Box(low=0, high=255, shape=(64, 64, 3))",
    "vector": "Box(low=-1.2000000476837158, high=1.2000000476837158, shape=(64,))"
})
```
#### **Action Space**

```
Dict({
    "vector": "Box(low=-1.0499999523162842, high=1.0499999523162842, shape=(64,))"
})
```
#### **Usage**

```
import gym
import minerl
# Run a random agent through the environment
env = gym.make("MineRLNavigateExtremeDenseVectorObf-v0") # A<sub>ol</sub>˓→MineRLNavigateExtremeDenseVectorObf-v0 env
obs = env.reset()done = Falsewhile not done:
    # Take a no-op through the environment.
    obs, rew, done, = = env.step(env.action_space.noop())
    # Do something
######################################
```
(continues on next page)

(continued from previous page)

```
# Sample some data from the dataset!
data = minerl.data.make("MineRLNavigateExtremeDenseVectorObf-v0")
# Iterate through a single epoch using sequences of at most 32 steps
for obs, rew, done, act in data.batch_iter(num_epochs=1, batch_size=32):
    # Do something
```
### <span id="page-41-0"></span>**1.10.6 MineRLObtainDiamondVectorObf-v0**

In this environment the agent is required to obtain a diamond. The agent begins in a random starting location on a random survival map without any items, matching the normal starting conditions for human players in Minecraft. The agent is given access to a selected summary of its inventory and GUI free crafting, smelting, and inventory management actions.

During an episode the agent is rewarded **every** time it obtains an item in the requisite item hierarchy to obtaining a diamond. The rewards for each item are given here:

```
\leqItem reward="1" type="log" \geq<Item reward="2" type="planks" />
<Item reward="4" type="stick" />
<Item reward="4" type="crafting_table" />
<Item reward="8" type="wooden_pickaxe" />
<Item reward="16" type="cobblestone" />
<Item reward="32" type="furnace" />
<Item reward="32" type="stone_pickaxe" />
<Item reward="64" type="iron_ore" />
<Item reward="128" type="iron_ingot" />
<Item reward="256" type="iron_pickaxe" />
<Item reward="1024" type="diamond" />
```
#### **Observation Space**

```
Dict({
    "pov": "Box(low=0, high=255, shape=(64, 64, 3))",
    "vector": "Box(low=-1.2000000476837158, high=1.2000000476837158, shape=(64,))"
})
```
#### **Action Space**

```
Dict({
    "vector": "Box(low=-1.0499999523162842, high=1.0499999523162842, shape=(64,))"
})
```
**Usage**

```
import gym
import minerl
# Run a random agent through the environment
env = gym.make("MineRLObtainDiamondVectorObf-v0") # A MineRLObtainDiamondVectorObf-v0
\rightarrowenv
obs = env.reset()done = Falsewhile not done:
    # Take a no-op through the environment.
   obs, rew, done, = = env.step(env.action_space.noop())
    # Do something
######################################
# Sample some data from the dataset!
data = minerl.data.make("MineRLObtainDiamondVectorObf-v0")
# Iterate through a single epoch using sequences of at most 32 steps
for obs, rew, done, act in data.batch_iter(num_epochs=1, batch_size=32):
    # Do something
```
### **1.10.7 MineRLObtainDiamondDenseVectorObf-v0**

In this environment the agent is required to obtain a diamond. The agent begins in a random starting location on a random survival map without any items, matching the normal starting conditions for human players in Minecraft. The agent is given access to a selected summary of its inventory and GUI free crafting, smelting, and inventory management actions.

During an episode the agent is rewarded **every** time it obtains an item in the requisite item hierarchy to obtaining a diamond. The rewards for each item are given here:

```
\leqItem reward="1" type="log" \geq<Item reward="2" type="planks" />
<Item reward="4" type="stick" />
```
(continues on next page)

(continued from previous page)

```
<Item reward="4" type="crafting_table" />
<Item reward="8" type="wooden_pickaxe" />
<Item reward="16" type="cobblestone" />
<Item reward="32" type="furnace" />
<Item reward="32" type="stone_pickaxe" />
<Item reward="64" type="iron_ore" />
<Item reward="128" type="iron_ingot" />
<Item reward="256" type="iron_pickaxe" />
<Item reward="1024" type="diamond" />
```
#### **Observation Space**

```
Dict({
    "pov": "Box(low=0, high=255, shape=(64, 64, 3))",
    "vector": "Box(low=-1.2000000476837158, high=1.2000000476837158, shape=(64,))"
})
```
#### **Action Space**

```
Dict({
    "vector": "Box(low=-1.0499999523162842, high=1.0499999523162842, shape=(64,))"
})
```
#### **Usage**

```
import gym
import minerl
# Run a random agent through the environment
env = qym.make("MineRLObtainDiamondDenseVectorObf-v0") # A<sub>□</sub>˓→MineRLObtainDiamondDenseVectorObf-v0 env
obs = env.reset()done = False
while not done:
   # Take a no-op through the environment.
   obs, rew, done, = = env. step(env. action_space.noop())
   # Do something
######################################
# Sample some data from the dataset!
data = minerl.data.make("MineRLObtainDiamondDenseVectorObf-v0")
# Iterate through a single epoch using sequences of at most 32 steps
for obs, rew, done, act in data.batch_iter(num_epochs=1, batch_size=32):
    # Do something
```
### **1.10.8 MineRLObtainIronPickaxeVectorObf-v0**

In this environment the agent is required to obtain an iron pickaxe. The agent begins in a random starting location, on a random survival map, without any items, matching the normal starting conditions for human players in Minecraft. The agent is given access to a selected view of its inventory and GUI free crafting, smelting, and inventory management actions.

During an episode **the agent is rewarded only once per item the first time it obtains that item in the requisite item hierarchy for obtaining an iron pickaxe.** The reward for each item is given here:

```
\leqItem amount="1" reward="1" type="log" \geq<Item amount="1" reward="2" type="planks" />
<Item amount="1" reward="4" type="stick" />
<Item amount="1" reward="4" type="crafting_table" />
<Item amount="1" reward="8" type="wooden_pickaxe" />
<Item amount="1" reward="16" type="cobblestone" />
<Item amount="1" reward="32" type="furnace" />
<Item amount="1" reward="32" type="stone_pickaxe" />
<Item amount="1" reward="64" type="iron_ore" />
<Item amount="1" reward="128" type="iron_ingot" />
<Item amount="1" reward="256" type="iron_pickaxe" />
```
#### **Observation Space**

```
Dict({
    "pov": "Box(low=0, high=255, shape=(64, 64, 3))",
    "vector": "Box(low=-1.2000000476837158, high=1.2000000476837158, shape=(64,))"
})
```
#### **Action Space**

```
Dict({
    "vector": "Box(low=-1.0499999523162842, high=1.0499999523162842, shape=(64,))"
})
```
**Usage**

```
import gym
import minerl
# Run a random agent through the environment
env = qym.make('MineRLObtainIronPickaxeVectorObf-v0") # A˓→MineRLObtainIronPickaxeVectorObf-v0 env
```
 $obs = env.reset()$ 

(continues on next page)

(continued from previous page)

```
done = Falsewhile not done:
    # Take a no-op through the environment.
   obs, rew, done, = = env.step(env.action_space.noop())
    # Do something
######################################
# Sample some data from the dataset!
data = minerl.data.make("MineRLObtainIronPickaxeVectorObf-v0")
# Iterate through a single epoch using sequences of at most 32 steps
for obs, rew, done, act in data.batch_iter(num_epochs=1, batch_size=32):
    # Do something
```
### **1.10.9 MineRLObtainIronPickaxeDenseVectorObf-v0**

In this environment the agent is required to obtain an iron pickaxe. The agent begins in a random starting location, on a random survival map, without any items, matching the normal starting conditions for human players in Minecraft. The agent is given access to a selected view of its inventory and GUI free crafting, smelting, and inventory management actions.

During an episode **the agent is rewarded only once per item the first time it obtains that item in the requisite item hierarchy for obtaining an iron pickaxe.** The reward for each item is given here:

```
\leqItem amount="1" reward="1" type="log" \geq<Item amount="1" reward="2" type="planks" />
<Item amount="1" reward="4" type="stick" />
\leItem amount="1" reward="4" type="crafting_table" \ge<Item amount="1" reward="8" type="wooden_pickaxe" />
<Item amount="1" reward="16" type="cobblestone" />
<Item amount="1" reward="32" type="furnace" />
<Item amount="1" reward="32" type="stone_pickaxe" />
<Item amount="1" reward="64" type="iron_ore" />
<Item amount="1" reward="128" type="iron_ingot" />
<Item amount="1" reward="256" type="iron_pickaxe" />
```
#### **Observation Space**

```
Dict({
    "pov": "Box(low=0, high=255, shape=(64, 64, 3))",
    "vector": "Box(low=-1.2000000476837158, high=1.2000000476837158, shape=(64,))"
})
```
#### **Action Space**

```
Dict({
    "vector": "Box(low=-1.0499999523162842, high=1.0499999523162842, shape=(64,))"
})
```
#### **Usage**

```
import gym
import minerl
# Run a random agent through the environment
env = qym.make("MineRLObtainIronPickaxeDenseVectorObf-v0") # A<sub>□</sub>˓→MineRLObtainIronPickaxeDenseVectorObf-v0 env
obs = env.reset()done = False
while not done:
   # Take a no-op through the environment.
   obs, rew, done, = = env.step(env.action_space.noop())
   # Do something
######################################
# Sample some data from the dataset!
data = minerl.data.make("MineRLObtainIronPickaxeDenseVectorObf-v0")
# Iterate through a single epoch using sequences of at most 32 steps
for obs, rew, done, act in data.batch_iter(num_epochs=1, batch_size=32):
    # Do something
```
# <span id="page-46-0"></span>**1.11 MineRL BASALT Competition Environments**

### **1.11.1 MineRLBasaltFindCave-v0**

After spawning in a plains biome, explore and find a cave. When inside a cave, throw a snowball to end episode.

### **Observation Space**

```
Dict({
    "equipped_items": {
            "mainhand": {
                    "damage": "Box(low=-1, high=1562, shape=())",
                    "maxDamage": "Box(low=-1, high=1562, shape=())",
                    "type": "Enum(air,bucket,carrot,cobblestone,fence,fence_gate,none,
˓→other,snowball,stone_pickaxe,stone_shovel,water_bucket,wheat,wheat_seeds)"
            }
    },
    "inventory": {
            "bucket": "Box(low=0, high=2304, shape=())",
            "carrot": "Box(low=\theta, high=2304, shape=())",
            "cobblestone": "Box(low=0, high=2304, shape=())",
            "fence": "Box(low=0, high=2304, shape=())",
            "fence_gate": "Box(low=0, high=2304, shape=())",
            "snowball": "Box(low=\theta, high=2304, shape=())",
            "stone_pickaxe": "Box(low=0, high=2304, shape=())",
            "stone_shovel": "Box(low=0, high=2304, shape=())",
            "water_bucket": "Box(low=0, high=2304, shape=())",
            "wheat": "Box(low=0, high=2304, shape=())",
            "wheat_seeds": "Box(low=0, high=2304, shape=())"
    },
    pov": "Box(low=0, high=255, shape=(64, 64, 3))"
})
```
### **Action Space**

```
Dict({
    "attack": "Discrete(2)",
    "back": "Discrete(2)",
    camera": "Box(low=-180.0, high=180.0, shape=(2,))",
    "equip": "Enum(air,bucket,carrot,cobblestone,fence,fence_gate,none,other,snowball,
˓→stone_pickaxe,stone_shovel,water_bucket,wheat,wheat_seeds)",
    "forward": "Discrete(2)",
    "jump": "Discrete(2)",
    "left": "Discrete(2)",
    "right": "Discrete(2)",
    "sneak": "Discrete(2)",
    "sprint": "Discrete(2)",
    "use": "Discrete(2)"
})
```
#### **Starting Inventory**

```
Dict({
    "snowball": 1
})
```
#### **Usage**

```
import gym
import minerl
# Run a random agent through the environment
env = gym.make("MineRLBasaltFindCave-v0") # A MineRLBasaltFindCave-v0 env
obs = env.reset()
done = Falsewhile not done:
    # Take a no-op through the environment.
   obs, rew, done, = = env.step(env.action_space.noop())
    # Do something
######################################
# Sample some data from the dataset!
data = minerl.data.make("MineRLBasaltFindCave-v0")
# Iterate through a single epoch using sequences of at most 32 steps
for obs, rew, done, act in data.batch_iter(num_epochs=1, batch_size=32):
    # Do something
```
### **1.11.2 MineRLBasaltMakeWaterfall-v0**

After spawning in an extreme hills biome, use your waterbucket to make an beautiful waterfall. Then take an aesthetic "picture" of it by moving to a good location, positioning player's camera to have a nice view of the waterfall, and throwing a snowball. Throwing the snowball ends the episode.

### **Observation Space**

```
Dict({
    "equipped_items": {
            "mainhand": {
                    "damage": "Box(low=-1, high=1562, shape=())",
                    "maxDamage": "Box(low=-1, high=1562, shape=())",
                    "type": "Enum(air,bucket,carrot,cobblestone,fence,fence_gate,none,
˓→other,snowball,stone_pickaxe,stone_shovel,water_bucket,wheat,wheat_seeds)"
            }
    },
    "inventory": {
            "bucket": "Box(low=0, high=2304, shape=())",
            "carrot": "Box(low=\theta, high=2304, shape=())",
            "cobblestone": "Box(low=0, high=2304, shape=())",
            "fence": "Box(low=0, high=2304, shape=())",
            "fence_gate": "Box(low=0, high=2304, shape=())",
            "snowball": "Box(low=\theta, high=2304, shape=())",
            "stone_pickaxe": "Box(low=0, high=2304, shape=())",
            "stone_shovel": "Box(low=0, high=2304, shape=())",
            "water_bucket": "Box(low=0, high=2304, shape=())",
            "wheat": "Box(low=0, high=2304, shape=())",
            "wheat_seeds": "Box(low=0, high=2304, shape=())"
    },
    pov": "Box(low=0, high=255, shape=(64, 64, 3))"
})
```
### **Action Space**

```
Dict({
    "attack": "Discrete(2)",
    "back": "Discrete(2)",
    camera": "Box(low=-180.0, high=180.0, shape=(2,))",
    equip": "Enum(air,bucket,carrot,cobblestone,fence,fence_gate,none,other,snowball,
˓→stone_pickaxe,stone_shovel,water_bucket,wheat,wheat_seeds)",
    "forward": "Discrete(2)",
    "jump": "Discrete(2)",
    "left": "Discrete(2)",
    "right": "Discrete(2)",
    "sneak": "Discrete(2)",
    "sprint": "Discrete(2)",
    "use": "Discrete(2)"
})
```
#### **Starting Inventory**

```
Dict({
    "cobblestone": 20,
    "snowball": 1,
    "stone_pickaxe": 1,
    "stone_shovel": 1,
    "water_bucket": 1
})
```
**Usage**

```
import gym
import minerl
# Run a random agent through the environment
env = gym.make("MineRLBasaltMakeWaterfall-v0") # A MineRLBasaltMakeWaterB.obs = env.reset()done = Falsewhile not done:
   # Take a no-op through the environment.
   obs, rew, done, = = env.step(env.action_space.noop())
   # Do something
######################################
# Sample some data from the dataset!
data = minerl.data.make("MineRLBasaltMakeWaterfall-v0")
# Iterate through a single epoch using sequences of at most 32 steps
for obs, rew, done, act in data.batch_iter(num_epochs=1, batch_size=32):
    # Do something
```
### **1.11.3 MineRLBasaltCreateVillageAnimalPen-v0**

After spawning in a plains village, surround two or more animals of the same type in a fenced area (a pen), constructed near the house. You can't have more than one type of animal in your enclosed area. Allowed animals are chickens, sheep, cows, and pigs.

Do not harm villagers or existing village structures in the process.

Throw a snowball to end the episode.

### **Observation Space**

```
Dict({
    "equipped_items": {
            "mainhand": {
                    "damage": "Box(low=-1, high=1562, shape=())",
                    "maxDamage": "Box(low=-1, high=1562, shape=())",
                    "type": "Enum(air,bucket,carrot,cobblestone,fence,fence_gate,none,
˓→other,snowball,stone_pickaxe,stone_shovel,water_bucket,wheat,wheat_seeds)"
            }
    },
    "inventory": {
            "bucket": "Box(low=0, high=2304, shape=())",
            "carrot": "Box(low=\theta, high=2304, shape=())",
            "cobblestone": "Box(low=0, high=2304, shape=())",
            "fence": "Box(low=0, high=2304, shape=())",
            "fence_gate": "Box(low=0, high=2304, shape=())",
            "snowball": "Box(low=\theta, high=2304, shape=())",
            "stone_pickaxe": "Box(low=0, high=2304, shape=())",
            "stone_shovel": "Box(low=0, high=2304, shape=())",
            "water_bucket": "Box(low=0, high=2304, shape=())",
            "wheat": "Box(low=0, high=2304, shape=())",
            "wheat_seeds": "Box(low=0, high=2304, shape=())"
    },
    pov": "Box(low=0, high=255, shape=(64, 64, 3))"
})
```
### **Action Space**

```
Dict({
    "attack": "Discrete(2)",
    "back": "Discrete(2)",
    "camera": "Box(low=-180.0, high=180.0, shape=(2,))",
    "equip": "Enum(air,bucket,carrot,cobblestone,fence,fence_gate,none,other,snowball,
˓→stone_pickaxe,stone_shovel,water_bucket,wheat,wheat_seeds)",
    "forward": "Discrete(2)",
    "jump": "Discrete(2)",
    "left": "Discrete(2)",
    "right": "Discrete(2)",
    "sneak": "Discrete(2)",
    "sprint": "Discrete(2)",
    "use": "Discrete(2)"
})
```
#### **Starting Inventory**

```
Dict({
    "carrot": 1,
    "fence": 64,
    "fence_gate": 64,
    "snowball": 1,
    "wheat": 1,
    "wheat_seeds": 1
})
```
**Usage**

```
import gym
import minerl
# Run a random agent through the environment
env = gym.make("MineRLBasaltCreateVillageAnimalPen-v0") # A<sub>u</sub>˓→MineRLBasaltCreateVillageAnimalPen-v0 env
obs = env.reset()done = Falsewhile not done:
   # Take a no-op through the environment.
   obs, rew, done, = = env.step(env.action_space.noop())
   # Do something
######################################
# Sample some data from the dataset!
data = minerl.data.make("MineRLBasaltCreateVillageAnimalPen-v0")
# Iterate through a single epoch using sequences of at most 32 steps
for obs, rew, done, act in data.batch_iter(num_epochs=1, batch_size=32):
    # Do something
```
### **1.11.4 MineRLBasaltBuildVillageHouse-v0**

Build a house in the style of the village without damaging the village. Give a tour of the house and then throw a snowball to end the episode.

**Note:** In the observation and action spaces, the following (internal Minecraft) item IDs can be interpreted as follows:

• log#0 is oak logs.

- log#1 is spruce logs.
- log2#0 is acacia logs.
- planks#0 is oak planks.
- planks#1 is spruce planks.
- planks#4 is acacia planks.
- sandstone#0 is cracked sandstone.
- sandstone#2 is smooth sandstone.

**Tip:** You can find detailed information on which materials are used in each biome-specific village (plains, savannah, taiga, desert) here: [https://minecraft.fandom.com/wiki/Village/Structure\\_\(old\)/Blueprints#Village\\_generation](https://minecraft.fandom.com/wiki/Village/Structure_(old)/Blueprints#Village_generation)

#### **Observation Space**

```
Dict({
    "equipped_items": {
            "mainhand": {
                    "damage": "Box(low=-1, high=1562, shape=())",
                    "maxDamage": "Box(low=-1, high=1562, shape=())""type": "Enum(acacia_door,acacia_fence,cactus,cobblestone,dirt,fence,
˓→flower_pot,glass,ladder,log#0,log#1,log2#0,none,other,planks#0,planks#1,planks#4,red_
˓→flower,sand,sandstone#0,sandstone#2,sandstone_stairs,snowball,spruce_door,spruce_fence,
˓→stone_axe,stone_pickaxe,stone_stairs,torch,wooden_door,wooden_pressure_plate)"
            }
    },
    "inventory": {
            "acacia_door": "Box(low=0, high=2304, shape=())",
            "acacia_fence": "Box(low=0, high=2304, shape=())",
            "cactus": "Box(low=0, high=2304, shape=()",
            "cobblestone": "Box(low=0, high=2304, shape=())",
            "dirt": "Box(low=0, high=2304, shape=())",
            "fence": "Box(low=0, high=2304, shape=())"
            "flower_pot": "Box(low=0, high=2304, shape=())",
            "glass": "Box(low=0, high=2304, shape=())",
            "ladder": "Box(low=0, high=2304, shape=())",
            "log#0": "Box(low=0, high=2304, shape=())""log#1": "Box(low=0, high=2304, shape=())"
            "log2#0": "Box(low=0, high=2304, shape=())",
            "planks#0": "Box(low=0, high=2304, shape=())",
            "planks#1": "Box(low=0, high=2304, shape=())"
            "planks#4": "Box(low=0, high=2304, shape=())",
            "red_flower": "Box(low=0, high=2304, shape=())",
            "sand": "Box(low=0, high=2304, shape=())",
            "sandstone#0": "Box(low=0, high=2304, shape=())",
            "sandstone#2": "Box(low=0, high=2304, shape=())",
            "sandstone_stairs": "Box(low=0, high=2304, shape=())",
            "snowball": "Box(low=0, high=2304, shape=())",
            "spruce_door": "Box(low=0, high=2304, shape=())"
            "spruce_fence": "Box(low=0, high=2304, shape=())",
```

```
"stone_axe": "Box(low=\theta, high=2304, shape=())",
            "stone_pickaxe": "Box(low=0, high=2304, shape=())",
            "stone_stairs": "Box(low=0, high=2304, shape=())",
            "torch": "Box(low=0, high=2304, shape=())",
            "wooden_door": "Box(low=0, high=2304, shape=())",
            "wooden_pressure_plate": "Box(low=0, high=2304, shape=())"
    },
    "pov": "Box(low=0, high=255, shape=(64, 64, 3))"
})
```
#### **Action Space**

```
Dict({
    "attack": "Discrete(2)",
    "back": "Discrete(2)",
    camera": "Box(low=-180.0, high=180.0, shape=(2,))"."equip": "Enum(acacia_door,acacia_fence,cactus,cobblestone,dirt,fence,flower_pot,
˓→glass,ladder,log#0,log#1,log2#0,none,other,planks#0,planks#1,planks#4,red_flower,sand,
˓→sandstone#0,sandstone#2,sandstone_stairs,snowball,spruce_door,spruce_fence,stone_axe,
˓→stone_pickaxe,stone_stairs,torch,wooden_door,wooden_pressure_plate)",
    "forward": "Discrete(2)",
    "jump": "Discrete(2)",
    "left": "Discrete(2)",
    "right": "Discrete(2)",
    "sneak": "Discrete(2)",
    "sprint": "Discrete(2)",
    "use": "Discrete(2)"
})
```
#### **Starting Inventory**

```
Dict({
    "acacia_door": 64,
    "acacia_fence": 64,
    "cactus": 3,
    "cobblestone": 64,
    "dirt": 64,
    "fence": 64,
    "flower_pot": 3,
    "glass": 64,
    "ladder": 64,
    "log#0": 64,
    "log#1": 64,
    "log2#0": 64,
    "planks#0": 64,
    "planks#1": 64,
    "planks#4": 64,
    "red_flower": 3,
    "sand": 64,
    "sandstone#0": 64,
    "sandstone#2": 64,
    "sandstone_stairs": 64,
    "snowball": 1,
```

```
"spruce_door": 64,
    "spruce_fence": 64,
    "stone_axe": 1,
    "stone_pickaxe": 1,
    "stone_stairs": 64,
    "torch": 64,
    "wooden_door": 64,
    "wooden_pressure_plate": 64
})
```
**Usage**

```
import gym
import minerl
# Run a random agent through the environment
env = gym.make("MineRLBasaltBuildVillageHouse-v0") # A MineRLBasaltBuildVillageHower-v0"\rightarrowenv
obs = env.reset()done = False
while not done:
    # Take a no-op through the environment.
   obs, rew, done, = = env.step(env.action_space.noop())
    # Do something
######################################
# Sample some data from the dataset!
data = minerl.data.make("MineRLBasaltBuildVillageHouse-v0")
# Iterate through a single epoch using sequences of at most 32 steps
for obs, rew, done, act in data.batch_iter(num_epochs=1, batch_size=32):
    # Do something
```
# <span id="page-55-0"></span>**1.12 Performance tips**

### **1.12.1 Slowdown in obfuscated environments**

Obfuscated environments, like MineRLObtainDiamondVectorObf-v0 make extensive use of np.dot function, which by default is parallelized over multiple threads. Since the vectors/matrices are small, the overhead from this outweights benefits, and the environment appears much slower than it really is.

To speed up obfuscated environments, try setting environment variable OMP\_NUM\_THREADS=1 to restrict Numpy to only use one thread.

# <span id="page-56-0"></span>**1.13 Links to papers and projects**

Here you can find useful links to the presentations, code and papers of the finalists in previous MineRL competitions, as well as other publications and projects that use MineRL.

To see all papers that cite MineRL, check [Google Scholar.](https://scholar.google.com/scholar?cites=13696808614504218715&as_sdt=2005&sciodt=0,5&hl=en) You can also create alerts there to get notified whenever a new citation appears.

If you want to add your paper/project here, do not hesitate to create a pull request in the [main repository!](https://github.com/minerllabs/minerl)

### **1.13.1 Presentations**

- [MineRL 2019 Finalists presentations at NeurIPS 2019](https://slideslive.at/38922880/the-minerl-competition)
- [MineRL 2019 1st place winners presentation, longer one \(slides in English, talk in Russian\)](https://www.youtube.com/watch?v=7J2HMUimj1A)
- [MineRL 2020 Round 1 finalists presentations at NeurIPS 2020](https://crossminds.ai/video/introduction-and-results-of-the-2020-minerl-competition-606fdfb5f43a7f2f827bfc23)
- [MineRL 2020 Round 2 finalists presentations at Microsoft AI and Gaming Research Summit 2021](https://www.youtube.com/watch?v=rVvfJ1u5zDU)

### **1.13.2 MineRL papers**

- [MineRL: A Large-Scale Dataset of Minecraft Demonstrations](https://arxiv.org/abs/1907.13440)
- [The MineRL 2019 Competition on Sample Efficient Reinforcement Learning using Human Priors](https://arxiv.org/abs/1904.10079)
- [Retrospective Analysis of the 2019 MineRL Competition on Sample Efficient Reinforcement Learning](https://arxiv.org/abs/2003.05012)
- [The MineRL 2020 Competition on Sample Efficient Reinforcement Learning using Human Priors](https://arxiv.org/abs/2101.11071)
- [Towards robust and domain agnostic reinforcement learning competitions: MineRL 2020](https://arxiv.org/abs/2106.03748)

### **1.13.3 2019 competitor code/papers**

- 1st place: [paper.](https://arxiv.org/abs/1912.08664)
- 2nd place: [paper,](https://arxiv.org/abs/2007.02701) [code.](https://github.com/amiranas/minerl_imitation_learning)
- 3rd place: [paper,](https://arxiv.org/abs/2003.06066) [code.](https://github.com/metataro/minerl_agent)
- 4th place: [code.](https://github.com/kaixin96/MineRL_submission)
- 5th place: [paper,](https://arxiv.org/abs/2005.03374) [code.](https://github.com/Miffyli/minecraft-bc)

### **1.13.4 2020 competitor code/papers**

- 1st place: [paper.](https://openreview.net/forum?id=xA2L3co41EL)
- 3rd place: [code.](https://github.com/MichalOp/MineRL2020)
- 4th place: [code.](https://github.com/Miffyli/minecraft-bc-2020)

### **1.13.5 Other papers that use the MineRL environment**

- [PiCoEDL: Discovery and Learning of Minecraft Navigation Goals from Pixels and Coordinates](https://imatge.upc.edu/web/sites/default/files/pub/cNieto.pdf) (CVPR Embodied AI Workshop, 2021)
- [Universal Value Iteration Networks: When Spatially-Invariant Is Not Universal](https://ojs.aaai.org/index.php/AAAI/article/view/6157) (AAAI, 2020)
- [Multi-task curriculum learning in a complex, visual, hard-exploration domain: Minecraft](https://arxiv.org/abs/2106.14876)
- Follow up paper from the #1 team in 2019 (obtains diamond): [paper,](https://arxiv.org/abs/2006.09939) [code.](https://github.com/cog-isa/forger)
- Align-RUDDER: Learning From Few Demonstrations by Reward Redistribution (obtains diamond): [paper,](https://arxiv.org/abs/2009.14108) [code.](https://github.com/ml-jku/align-rudder)

### **1.13.6 Other**

- [Data analysis for vector obfuscation/kmeans](https://github.com/GJuceviciute/MineRL-2020)
- [Malmo and MineRL tutorial](https://tsmatz.wordpress.com/2020/07/09/minerl-and-malmo-reinforcement-learning-in-minecraft/)

# <span id="page-57-0"></span>**1.14 Windows FAQ**

This note serves as a collection of fixes for errors which may occur on the Windows platform.

### **1.14.1 The** The system cannot find the path specified **error (installing)**

If during installation you get errors regarding missing files or unspecified paths, followed by a long path string, you might be limited by the MAX\_PATH setting on windows. Try removing this limitation with [these instructions.](https://lifehacker.com/windows-10-allows-file-names-longer-than-260-characters-1785201032)

### **1.14.2 The** freeze\_support **error (multiprocessing)**

```
RuntimeError:
       An attempt has been made to start a new process before the
       current process has finished its bootstrapping phase.
  This probably means that you are not using fork to start your
  child processes and you have forgotten to use the proper idiom
   in the main module:
       if __name__ == ' __main__':
           freeze_support()
           ...
  The "freeze_support()" line can be omitted if the program
   is not going to be frozen to produce an executable.
```
The implementation of multiprocessing is different on Windows, which uses spawn instead of fork. So we have to wrap the code with an if-clause to protect the code from executing multiple times. Refactor your code into the following structure.

```
import minerl
import gym
def main()
    # do your main minerl code
    env = gym.make('MineRLTreechop-v0')
if {\_}name{\_} == ' {\_}main{\_}':main()
```
### <span id="page-58-0"></span>**1.15** minerl.env

The minerl.env package provides an optimized python software layer over *MineRLEnv*, a fork of the popular Minecraft simulator Malmo which enables **synchronous**, **stable**, and **fast** samples from the Minecraft environment.

### **1.15.1 MineRLEnv**

### <span id="page-58-1"></span>**1.15.2 InstanceManager**

```
class minerl.env.malmo.CustomAsyncRemoteMethod(proxy, name, max_retries)
     Bases: Pyro4.core._AsyncRemoteMethod
```
#### class minerl.env.malmo.InstanceManager

Bases: object

The Minecraft instance manager library. The instance manager can be used to allocate and safely terminate existing Malmo instances for training agents.

Note: This object never needs to be explicitly invoked by the user of the MineRL library as the creation of one of the several MineRL environments will automatically query the InstanceManager to create a new instance.

Note: In future versions of MineRL the instance manager will become its own daemon process which provides instance allocation capability using remote procedure calls.

```
DEFAULT_IP = 'localhost'
```

```
KEEP ALIVE PYRO FREQUENCY = 5
```
MAXINSTANCES = None

MINECRAFT\_DIR = '/home/docs/checkouts/readthedocs.org/user\_builds/minerl/envs/ latest/lib/python3.7/site-packages/minerl/env/../Malmo/Minecraft'

 $REMOTE = False$ 

SCHEMAS\_DIR = '/home/docs/checkouts/readthedocs.org/user\_builds/minerl/envs/latest/ lib/python3.7/site-packages/minerl/env/../Malmo/Schemas'

STATUS\_DIR = '/home/docs/checkouts/readthedocs.org/user\_builds/minerl/envs/latest/ lib/python3.7/site-packages/sphinx/performance'

 $X11_DIR = '/tmp/.X11-unix'$ 

classmethod add\_existing\_instance(*port*)

classmethod add\_keep\_alive(*\_pid*, *\_callback*)

#### <span id="page-59-0"></span>classmethod allocate\_pool(*num*)

#### classmethod configure\_malmo\_base\_port(*malmo\_base\_port*) Configure the lowest or base port for Malmo

#### classmethod get\_instance(*pid*, *instance\_id=None*)

Gets an instance from the instance manager. This method is a context manager and therefore when the context is entered the method yields a InstanceManager.Instance object which contains the allocated port and host for the given instance that was created.

**Yields** The allocated InstanceManager.Instance object.

**Raises**

- RuntimeError No available instances or the maximum number of allocated instances reached.
- RuntimeError No available instances and automatic allocation of instances is off.

#### $heads = False$

classmethod is\_remote()

 $manged = True$ 

#### $n$ instances =  $\theta$

#### classmethod set\_valid\_jdwp\_port\_for\_instance(*instance*) → None

Find a valid port for JDWP (Java Debug Wire Protocol), so that the instance can be debugged with an attached debugger. The port is set in the instance, so that other instances can check whether the port is reserved. :param instance: Instance to find and port for, and where we will set the jdwp port.

#### classmethod shutdown()

#### class minerl.env.malmo.MinecraftInstance(*port=None*, *existing=False*, *status\_dir=None*, *seed=None*,

*instance\_id=None*)

Bases: object

A subprocess wrapper which maintains a reference to a minecraft subprocess and also allows for stable closing and launching of such subprocesses across different platforms.

The Minecraft instance class works by launching two subprocesses: the Malmo subprocess, and a watcher subprocess with access to the process IDs of both the parent process and the Malmo subprocess. If the parent process dies, it will kill the subprocess, and then itself.

This scheme has a single failure point of the process dying before the watcher process is launched.

```
MAX_PIPE_LENGTH = 500
property actor_name
property client_socket
client_socket_close()
client_socket_recv_message()
client_socket_send_message(msg)
client_socket_shutdown(param)
close()
    Closes the object.
create_multiagent_instance_socket(socktime)
```

```
get_output()
```
<span id="page-60-1"></span>property had\_to\_clean

has\_client\_socket()

property host

property jdwp\_port

JDWP (Java Debug Wire Protocol) port, if any, so the instance can be debugged with an attached debugger.

 $kill()$ 

Kills the process (if it has been launched.)

launch(*daemonize=False*, *replaceable=True*)

property port

release\_lock()

property status\_dir

class minerl.env.malmo.SeedType(*value*)

Bases: enum.IntEnum

The seed type for an instance manager.

**Values:** 0 - NONE: No seeding whatsoever. 1 - CONSTANT: All envrionments have the same seed (the one specified

to the instance manager) (or alist of seeds , separated)

**2 - GENERATED: All environments have different seeds generated from a single** random generator with the seed specified to the InstanceManager.

#### **3 - SPECIFIED: Each instance is given a list of seeds. Specify this like**

1,2,3,4;848,432,643;888,888,888 Each instance's seed list is separated by ; and each seed is separated by ,

CONSTANT = 1

GENERATED = 2

NONE  $= 0$ 

SPECIFIED = 3

classmethod get\_index(*type*)

minerl.env.malmo.launch\_instance\_manager()

Defines the entry point for the remote procedure call server.

minerl.env.malmo.launch\_queue\_logger\_thread(*output\_producer*, *should\_end*)

### <span id="page-60-0"></span>**1.16** minerl.data

The minerl.data package provides a unified interface for sampling data from the *MineRL-v0 Dataset*. Data is accessed by making a dataset from one of the minerl environments and iterating over it using one of the iterators provided by the minerl.data.DataPipeline

The following is a description of the various methods included within the package as well as some basic usage examples. To see more detailed [descriptions and tutorials](http://minerl.io/docs/tutorials/first_agent.html) on how to use the data API, please [take a look at our numerous getting](http://minerl.io/docs/tutorials/first_agent.html) [started manuals.](http://minerl.io/docs/tutorials/first_agent.html)

### <span id="page-61-3"></span><span id="page-61-2"></span>**1.16.1 MineRLv0**

<span id="page-61-1"></span>class minerl.data.DataPipeline(*data\_directory: <module 'posixpath' from*

*'/home/docs/checkouts/readthedocs.org/user\_builds/minerl/envs/latest/lib/python3.7/posixpath.py'>*, *environment: str*, *num\_workers: int*, *worker\_batch\_size: int*, *min\_size\_to\_dequeue: int*, *random\_seed=42*)

Bases: object

Creates a data pipeline object used to itterate through the MineRL-v0 dataset

#### property action\_space

action space of current MineRL environment

#### **Type** Returns

<span id="page-61-0"></span>batch\_iter(*batch\_size: int*, *seq\_len: int*, *num\_epochs: int = - 1*, *preload\_buffer\_size: int = 2*, *seed: Optional[int] = None*)

Returns batches of sequences length SEQ\_LEN of the data of size BATCH\_SIZE. The iterator produces batches sequentially. If an element of a batch reaches the end of its episode, it will be appended with a new episode.

If you wish to obtain metadata of the episodes, consider using *load\_data* instead.

#### **Parameters**

- batch\_size  $(int)$  The batch size.
- seq\_len  $(int)$  The size of sequences to produce.
- num\_epochs (int, optional) The number of epochs to iterate over the data. Defaults to  $-1$ .
- preload\_buffer\_size (int, optional) Increase to IMPROVE PERFORMANCE. The data iterator uses a queue to prevent blocking, the queue size is the number of trajectories to load into the buffer. Adjust based on memory constraints. Defaults to 32.
- seed (int, optional) [int]. NOT IMPLEMENTED Defaults to None.

**Returns** A generator that yields (sarsd) batches

**Return type** Generator

#### get\_trajectory\_names()

Gets all the trajectory names

**Returns** [description]

**Return type** A list of experiment names

load\_data(*stream\_name: str*, *skip\_interval=0*, *include\_metadata=False*, *include\_monitor\_data=False*) Iterates over an individual trajectory named stream\_name.

#### **Parameters**

- stream\_name  $(str)$  The stream name desired to be iterated through.
- skip\_interval (int, optional) How many sices should be skipped.. Defaults to 0.
- include\_metadata (bool, optional) Whether or not meta data about the loaded trajectory should be included.. Defaults to False.
- include\_monitor\_data (bool, optional) Whether to include all of the monitor data from the environment. Defaults to False.

**Yields** A tuple of (state, player action, reward from action, next state, is next state terminal). These are tuples are yielded in order of the episode.

#### <span id="page-62-0"></span>property observation\_space

action space of current MineRL environment

**Type** Returns

#### static read\_frame(*cap*)

sarsd\_iter(*num\_epochs=- 1*, *max\_sequence\_len=32*, *queue\_size=None*, *seed=None*,

#### *include\_metadata=False*)

Returns a generator for iterating through (state, action, reward, next\_state, is\_terminal) tuples in the dataset. Loads num\_workers files at once as defined in minerl.data.make() and return up to max\_sequence\_len consecutive samples wrapped in a dict observation space

#### **Parameters**

- num\_epochs (int, optional) number of epochs to iterate over or -1 to loop forever. Defaults to -1
- max\_sequence\_len (int, optional) maximum number of consecutive samples may be less. Defaults to 32
- seed (int, optional) seed for random directory walk note, specifying seed as well as a finite num\_epochs will cause the ordering of examples to be the same after every call to seq\_iter
- queue\_size (int, optional) maximum number of elements to buffer at a time, each worker may hold an additional item while waiting to enqueue. Defaults to 16\*self.number\_of\_workers or 2\* self.number\_of\_workers if max\_sequence\_len == -1
- include\_metadata (bool, optional) adds an additional member to the tuple containing metadata about the stream the data was loaded from. Defaults to False
- Yields A tuple of (state, player\_action, reward\_from\_action, next\_state, is\_next\_state\_terminal, (metadata)). Each element is in the format of the environment action/state/reward space and contains as many samples are requested.

seq\_iter(*num\_epochs=- 1*, *max\_sequence\_len=32*, *queue\_size=None*, *seed=None*, *include\_metadata=False*) DEPRECATED METHOD FOR SAMPLING DATA FROM THE MINERL DATASET.

This function is now DataPipeline.batch\_iter()

#### property spec: minerl.herobraine.env\_spec.EnvSpec

minerl.data.download(*directory: Optional[str] = None*, *environment: Optional[str] = None*, *competition: Optional[str] = None*, *resolution: str = 'low'*, *texture\_pack: int = 0*,

*update environment variables: bool = True, disable cache: bool = False*)  $\rightarrow$  None Low-level interface for downloading MineRL dataset.

Using the *python -m minerl.data.download* CLI script is preferred because it performs more input validation and hides internal-use arguments.

Run this command with *environment=None* and *competition=None* to download a minimal dataset with 2 demonstrations from each environment. Provide the *environment* or *competition* arguments to download a full dataset for a particular environment or competition.

#### **Parameters**

- <span id="page-63-0"></span>• directory – Destination folder for downloading MineRL datasets. If None, then use the *MINERL\_DATA\_ROOT* environment variable, or error if this environment variable is not set.
- **environment** The name of a MineRL environment or None. If this argument is the name of a MineRL environment and *competition* is None, then this function downloads the full dataset for the specifies MineRL environment.

If both *environment=None* and *competition=None*, then this function downloads a minimal dataset.

• **competition** – The name of a MineRL competition ("diamond" or "basalt") or None. If this argument is the name of a MineRL environment and *competition* is None, then this function downloads the full dataset for the specified MineRL competition.

If both *environment=None* and *competition=None*, then this function downloads a minimal dataset.

- resolution For internal use only. One of ['low', 'high'] corresponding to video resolutions of [64x64,1024x1024] respectively (note: high resolution is not currently supported).
- texture\_pack For internal use only. 0: default Minecraft texture pack, 1: flat semirealistic texture pack.
- update\_environment\_variables For internal use only. If True, then export of MIN-ERL\_DATA\_ROOT environment variable (note: for some os this is only for the current shell).
- disable\_cache If False (default), then the tar download and other temporary download files are saved inside *directory*.

If disable\_cache is False on a future call to this function and temporary download files are detected, then the download is resumed from previous download progress. If disable\_cache is False on a future call to this function and the completed tar file is detected, then the download is skipped entirely and we immediately extract the tar to *directory*.

minerl.data.make(*environment=None*, *data\_dir=None*, *num\_workers=4*, *worker\_batch\_size=32*,

*minimum\_size\_to\_dequeue=32*, *force\_download=False*)

Initalizes the data loader with the chosen environment

#### **Parameters**

- environment  $(string)$  desired MineRL environment
- data\_dir (string, optional) specify alternative dataset location. Defaults to None.
- num\_workers (int, optional) number of files to load at once. Defaults to 4.
- force\_download (bool, optional) specifies whether or not the data should be downloaded if missing. Defaults to False.

**Returns** initalized data pipeline

**Return type** *[DataPipeline](#page-61-1)*

### **CHAPTER**

**TWO**

# **INDICES AND TABLES**

- <span id="page-64-0"></span>• genindex
- modindex
- search

# **PYTHON MODULE INDEX**

<span id="page-66-0"></span>m

minerl.data, [58](#page-61-2) minerl.env.malmo, [55](#page-58-1)

### **INDEX**

### <span id="page-68-0"></span>A

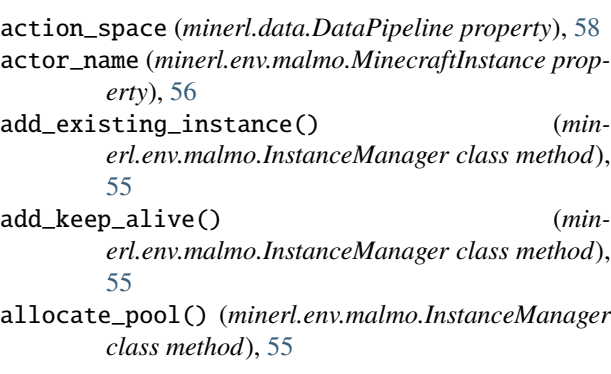

# B

batch\_iter() (*minerl.data.DataPipeline method*), [58](#page-61-3)

# C

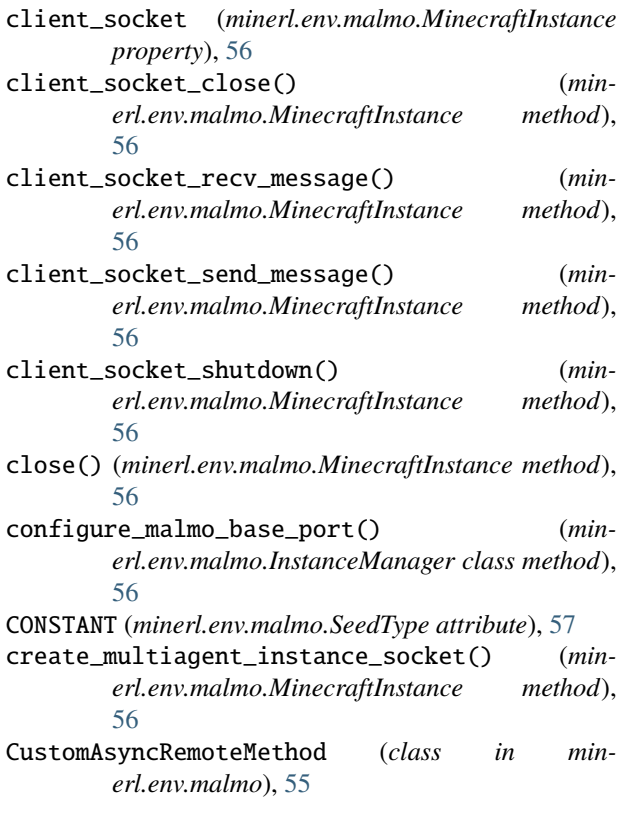

### D

DataPipeline (*class in minerl.data*), [58](#page-61-3) DEFAULT\_IP (*minerl.env.malmo.InstanceManager attribute*), [55](#page-58-2) download() (*in module minerl.data*), [59](#page-62-0) G GENERATED (*minerl.env.malmo.SeedType attribute*), [57](#page-60-1) get\_index() (*minerl.env.malmo.SeedType class method*), [57](#page-60-1) get\_instance() (*minerl.env.malmo.InstanceManager class method*), [56](#page-59-0) get\_output() (*minerl.env.malmo.MinecraftInstance method*), [56](#page-59-0) get\_trajectory\_names() (*minerl.data.DataPipeline method*), [58](#page-61-3) H had\_to\_clean (*minerl.env.malmo.MinecraftInstance*

*property*), [56](#page-59-0)

has\_client\_socket() (*minerl.env.malmo.MinecraftInstance method*), [57](#page-60-1)

headless (*minerl.env.malmo.InstanceManager attribute*), [56](#page-59-0)

host (*minerl.env.malmo.MinecraftInstance property*), [57](#page-60-1)

### I

InstanceManager (*class in minerl.env.malmo*), [55](#page-58-2) is\_remote() (*minerl.env.malmo.InstanceManager class method*), [56](#page-59-0)

### J

jdwp\_port (*minerl.env.malmo.MinecraftInstance property*), [57](#page-60-1)

### K

[57](#page-60-1)

KEEP\_ALIVE\_PYRO\_FREQUENCY (*minerl.env.malmo.InstanceManager attribute*), [55](#page-58-2) kill() (*minerl.env.malmo.MinecraftInstance method*),

### L

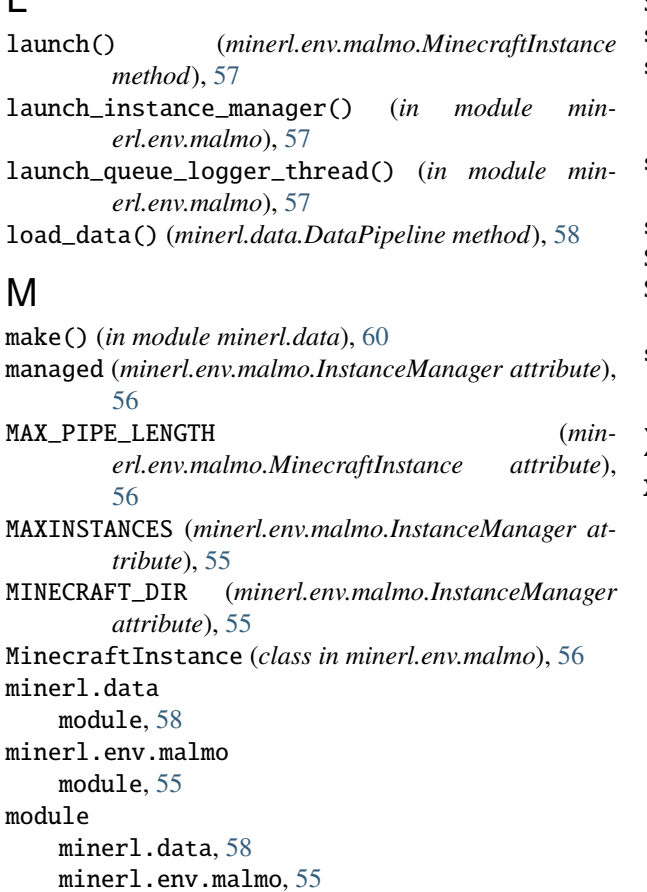

# N

ninstances (*minerl.env.malmo.InstanceManager attribute*), [56](#page-59-0) NONE (*minerl.env.malmo.SeedType attribute*), [57](#page-60-1)

# $\Omega$

observation\_space (*minerl.data.DataPipeline property*), [59](#page-62-0)

# P

port (*minerl.env.malmo.MinecraftInstance property*), [57](#page-60-1)

# R

- read\_frame() (*minerl.data.DataPipeline static method*), [59](#page-62-0)
- release\_lock() (*minerl.env.malmo.MinecraftInstance method*), [57](#page-60-1)

REMOTE (*minerl.env.malmo.InstanceManager attribute*), [55](#page-58-2)

# S

sarsd\_iter() (*minerl.data.DataPipeline method*), [59](#page-62-0) SCHEMAS\_DIR (*minerl.env.malmo.InstanceManager attribute*), [55](#page-58-2)

- SeedType (*class in minerl.env.malmo*), [57](#page-60-1)
- seq\_iter() (*minerl.data.DataPipeline method*), [59](#page-62-0)
- set\_valid\_jdwp\_port\_for\_instance() (*minerl.env.malmo.InstanceManager class method*), [56](#page-59-0)
- shutdown() (*minerl.env.malmo.InstanceManager class method*), [56](#page-59-0)
- spec (*minerl.data.DataPipeline property*), [59](#page-62-0)
- SPECIFIED (*minerl.env.malmo.SeedType attribute*), [57](#page-60-1)
- STATUS\_DIR (*minerl.env.malmo.InstanceManager attribute*), [55](#page-58-2)
- status\_dir (*minerl.env.malmo.MinecraftInstance property*), [57](#page-60-1)

### X

X11\_DIR (*minerl.env.malmo.InstanceManager attribute*), [55](#page-58-2)